DOCUMENT RESUME

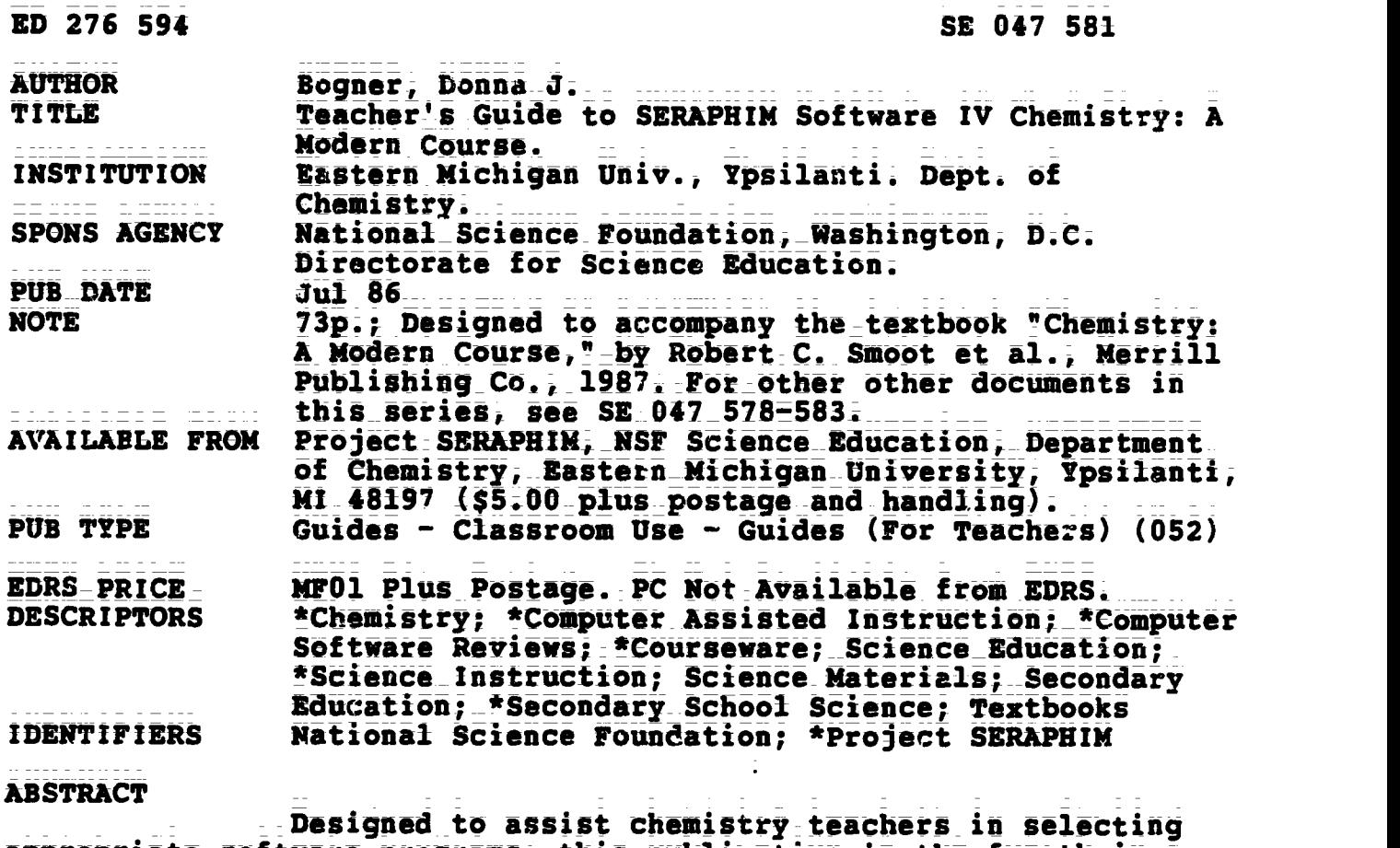

appropriate software programs, this publication is the fourth in a series of six teacher's\_guides from Project SERAPHIM, a\_program\_ sponsored\_by the National Science Foundation. This guide is keyed to the\_chapters\_of the\_text "Chemistry: A\_Modern Course."\_Program suggestions are\_arranged in the\_same order as the chapters of the textbook and\_are classified by topic and by type of classroom use. Information on each program includes: (1) name; (2) disk number; (3) topics; (4) grade levels; and 15) a description. Guidance is also offeked regarding methods by which each program can be used most effectively. Summary lists of recommended programs\_for Apple,\_IBM, and Commodore systems, as well as for other microcomputers, are provided.\_Specified in these lists are the SERAPHIM disk number, the hardware availability, the program's name(s), and the recommended chapters  $f \circ r$  use. (ML)

\*\*\*\*\*\*\*\*\*\*\*\*\*\*\*\*\*\*\*\*\*\*\*\*\*\*\*\*\*\*\*\*\*\*\*\*\*\*\*\*\*\*\*\*\*\*\*\*\*\*\*\*\*\*\*\*\*\*\*\*\*\*\*\*\*\*\*\*\*\*\* \* Reproductions supplied by EDRS are the best that can be made \* \* from the original document. \* \*\*\*\*\*\*\*\*\*\*\*\*\*\*\*\*\*\*\*\*\*\*\*\*\*\*\*\*\*\*\*\*\*\*\*\*\*\*\*\*\*\*\*\*\*\*\*\*\*\*\*\*\*\*\*\*\*\*\*\*\*\*\*\*\*\*\*\*\*\*\*

# TEACHER'S GUIDE

#### **SOFTWARE** TO SERAPHIM

IV

#### **Chemistry: Modern** А Course

by

Donna J. Bogner

2

**BEST COPT** 

U.S. DEPARTMENT OF EDUCATION<br>Office of Educational Research and Improvement.<br>EDUCATIONAL RESOURCES INFORMATION

This document has been reproduced as<br>noceived from the person or organization<br>originating it.<br> $\square$  Minor changes have been made to improve reproduction quality.

Points of view or opinions stated in this document do. hot. necessarily represent official

"PERMISSION TO REPRODUCE THIS MATERIAL IN MICROFICHE ONLY **HAS BEEN GRANTED BY** 

×

TO THE EDUCATIONAL RESOURCES **INFORMATION CENTER (ERIC)."** 

John W. Hoore, Director. Department of Chemistry **Eastern Michigan University** Ypsilanti, MI 48197

**TG 004** 

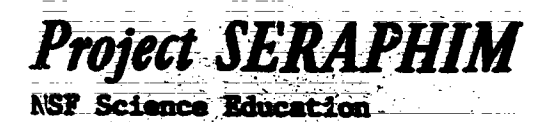

Copyright (C) 1986

ED276594

SE OYT SOY

ERIC

NOTE: How textbooks were selected.

The decision to provide a Teacher's Guide for this textbook was made on the basis of input from classroom teachers and in no way implies that Project SERAPHIM or NSF Science Education :ecommend or endorse a particular textbook.

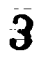

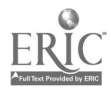

# **TEACHER'S GUIDE** TO SERAPHIM SOFTWARE IV

# TO ACCOMPANY

# Chemistry: A Modern Course

Author: Robert C. Smoot, Jack Price & Richard G. Smith Publisher: Merrill Publishing Co. Edition and Date: 1987

Written by

Donna J. Bogner

Prepared and Distributed by

# Project SERAPHIM

National Science Foundation: Science Education

John W. Moore, Director J. J. Lagowski, Co-Director Elizabeth A. Moore, Project Manager

Project SERAPHIM **NSF Science Education** Department of Chemistry Eastern Michigan-University Ypsilanti, MI 48197

Copyright. (C) 1986

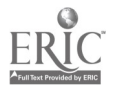

TG 004

TEACHER'S GUIDE TO SERAPHIM SOFTWARE IV. TO ACCOMPANY THE TEXT, Chemistry: A Modern Course

First Edition: July 1986 Published by Project SERAPHIM, &SF Science Education Copyright (C) by Project SERAPHIM, 7/86.

Project SERAPHIM NSF Science Education Project Headquarters: Department of Chemistry Eastern Michigan University Ypsilanti, MI<sup>1</sup> 48197 (313) 487-0368

TG 004 - ii

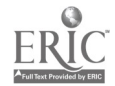

This Teacher's Guide to SERAPHIM Software was written to help you and other chemistry teachers make appropriate selec.ions of software programs. It suggests specific\_SERAPHIM\_programs\_thet\_can\_be\_used\_as\_you\_teach\_from\_each\_chap ter\_in\_this book; suggestions\_are\_also made\_regarding\_methods by which each program\_can\_be used\_\_most\_effectively \_The\_program\_suggestions\_are:arranged i the same order as the chapters in the textbook, and are classified by topicand by type of classroom use. The brief description for each program include information to facilitate your decision about when and how to include this program in your course schedule;

How programs ware gelected. This Teacher's Guide includes only a part of the entire SERAPHIM software collection. Selections were based"on two criteria: 1) lists of favorite programs suggested by teachers who have used SERAPHIM software; and 2) programs we considered most appropriate for high school and general college chemistry courses. (Refer to the SERAPHIM Catalogue for a complete listing of software distributed by SERAPHIM.)

How textbooks were selected. The decision to provide a Teacher's Guide for this textbook was Made en the basis of input from classroom teachers and in n way implies that Project SERAPHIM or NSF Science Education recommend or endorse a particular textbook.

Teacher's Guide database. This guide was prepared by entering information about each of about\_one\_hundred\_SERAPHIM programs into a database and then searching the database for programs applicable to each chapter in the textbook. In fall 1986 we expect to make the database available on disk and have it appear in the SERAPHIM Catalogue; it requires-that you have an IBM PC with two disk drives and dBASE III software. (See SERAPHIM News for announcement of availability.) Teacher's Guides for this and five other textbooks will comtinue to be available in printed form: TG\_001, Chemistry: Experimental Foundations by Parry, Bassow, Merrill & Tellefsen; TG 002, Chemical Principles by Masterton, Slowinski & Stanitski; TG 003, Modern Chemistry, by Metcalfe, Williams & Castka; TG 005, Chemistry: The Central Science, by Brown and LeMay; TG 006, Chemistry: The Study of Matter by Dorin.

Sample of Teaching Tips. At the end of this Teacher's Guide (on yellow paper) you will find one example of what we call Teaching Tips: SERAPHIM Software-more detailed suggestions for using SERAPHIM programs. Teaching Tips are intended for persons who have selected a program\_by using this guide or the SERAPHIM Catalogue and then want specific suggestions for and examples of its use\_in\_the\_classroom.\_ A\_series of Teaching\_Tips will be ready for distribution in late Fail 1986--see SERAPHIM News for details.

Acknowledgment. We want to express our thanks to the many teachers who have contributed ideas, lists of favorite programs, suggestions for use of programs, etc. Their help has been invaluable in creating this document.

Ypsilanti, Michigan August 21, 1986

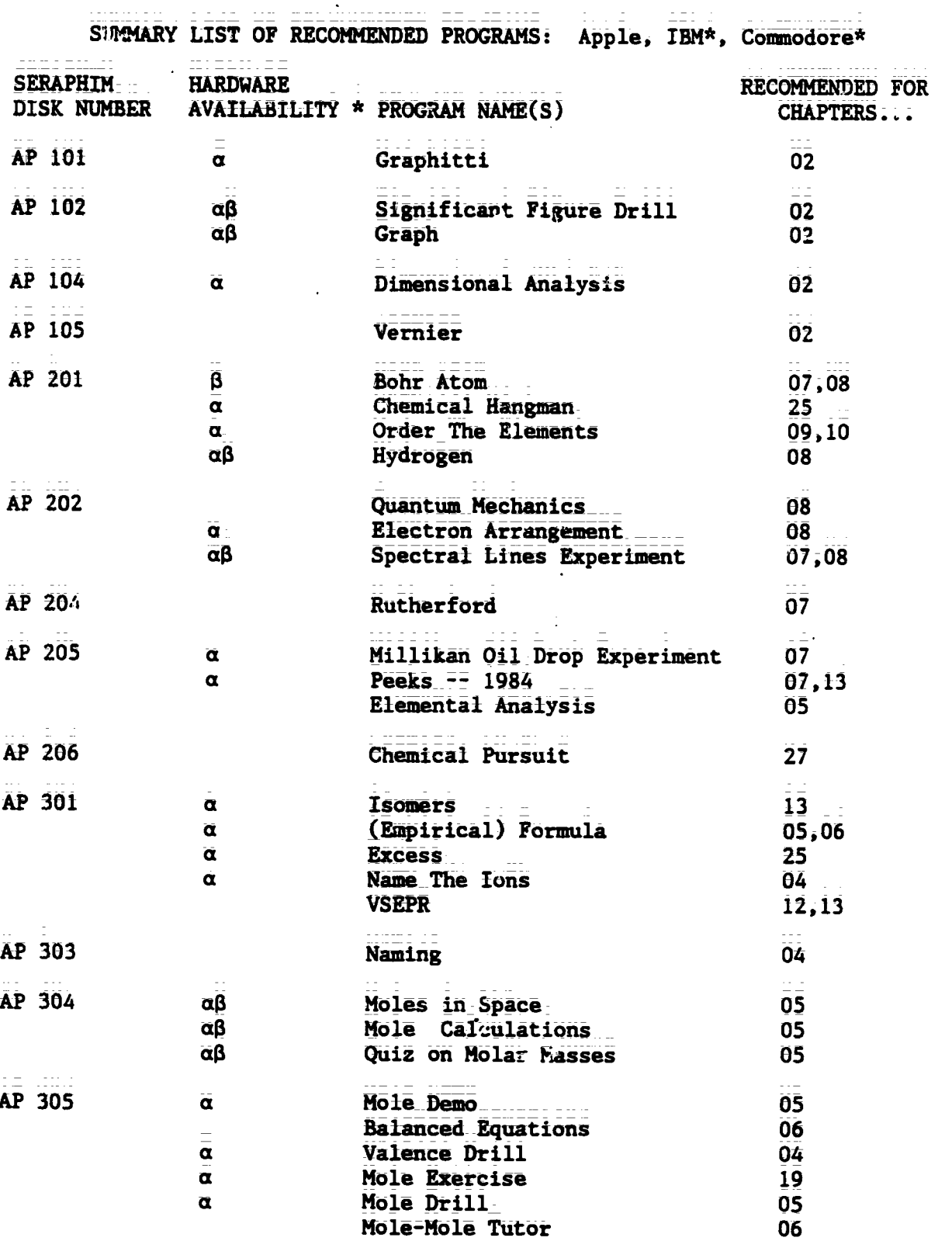

 $\frac{1}{2} \frac{1}{2} \frac{1}{2} \frac{1}{2} \frac{1}{2} \frac{1}{2} \frac{1}{2} \frac{1}{2} \frac{1}{2} \frac{1}{2}$ 

 $\omega = 1$ 

 $\sim$  2000  $\sim$  2000  $\sim$ 

\* HARDWARE AVAILABILITY: All programs available for Apple. a This program is also<br>available on IBM disk of the same number code.  $\beta$  This program is also available on COMMODORE disk of the same number code.

$$
\overline{\text{TC}} \overline{\text{004}} = \overline{\text{v}} \overline{7}
$$

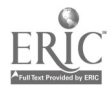

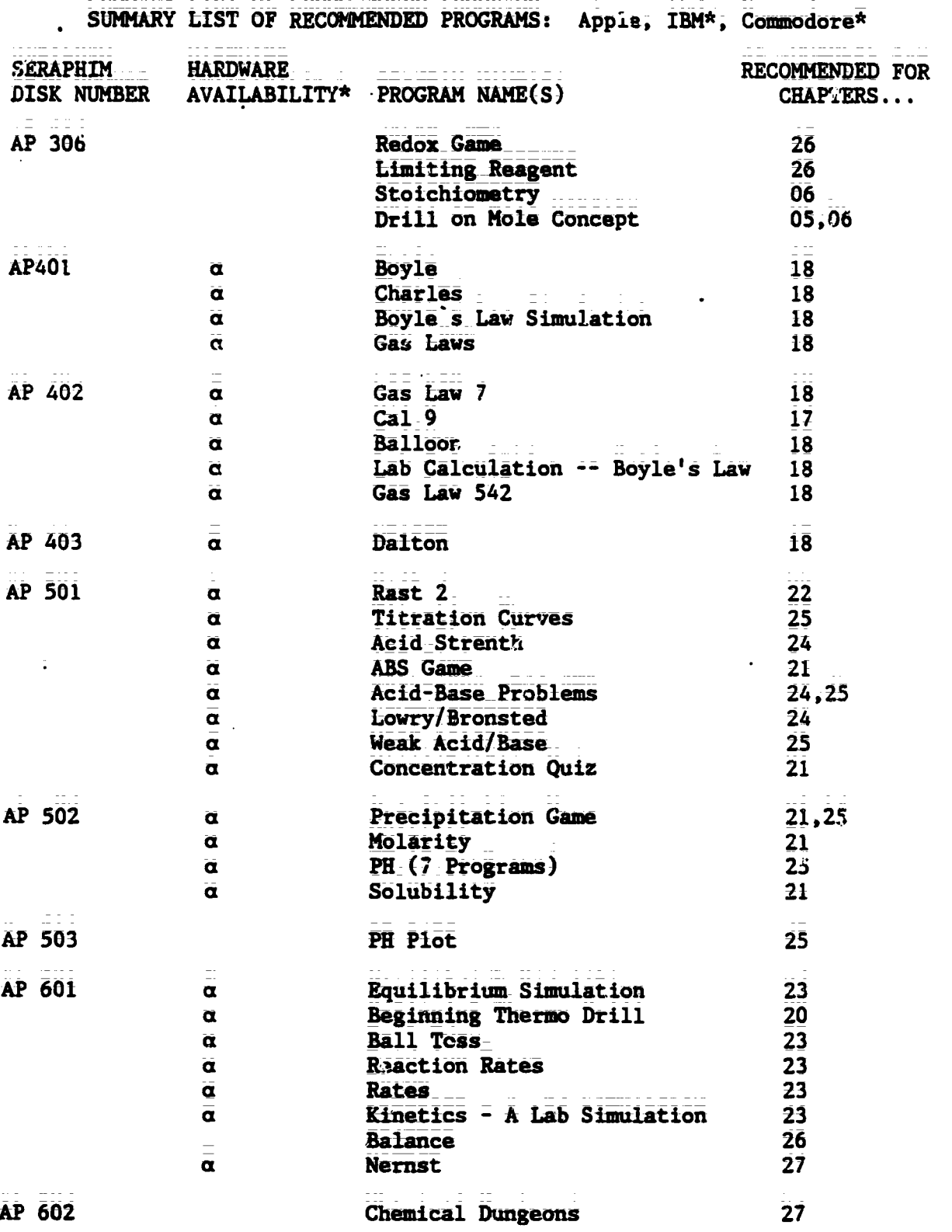

\* HARDWARE AVAILABILITY: All programs available for Apple. a This program is also available on IBM disk of the same number code. B This program is also available on COMMODORE disk of the same number code. 8

 $TC$  004 - vi

<u> Thomas Thomas March (1944 – 1955)</u>

 $\bar{\bullet}$ 

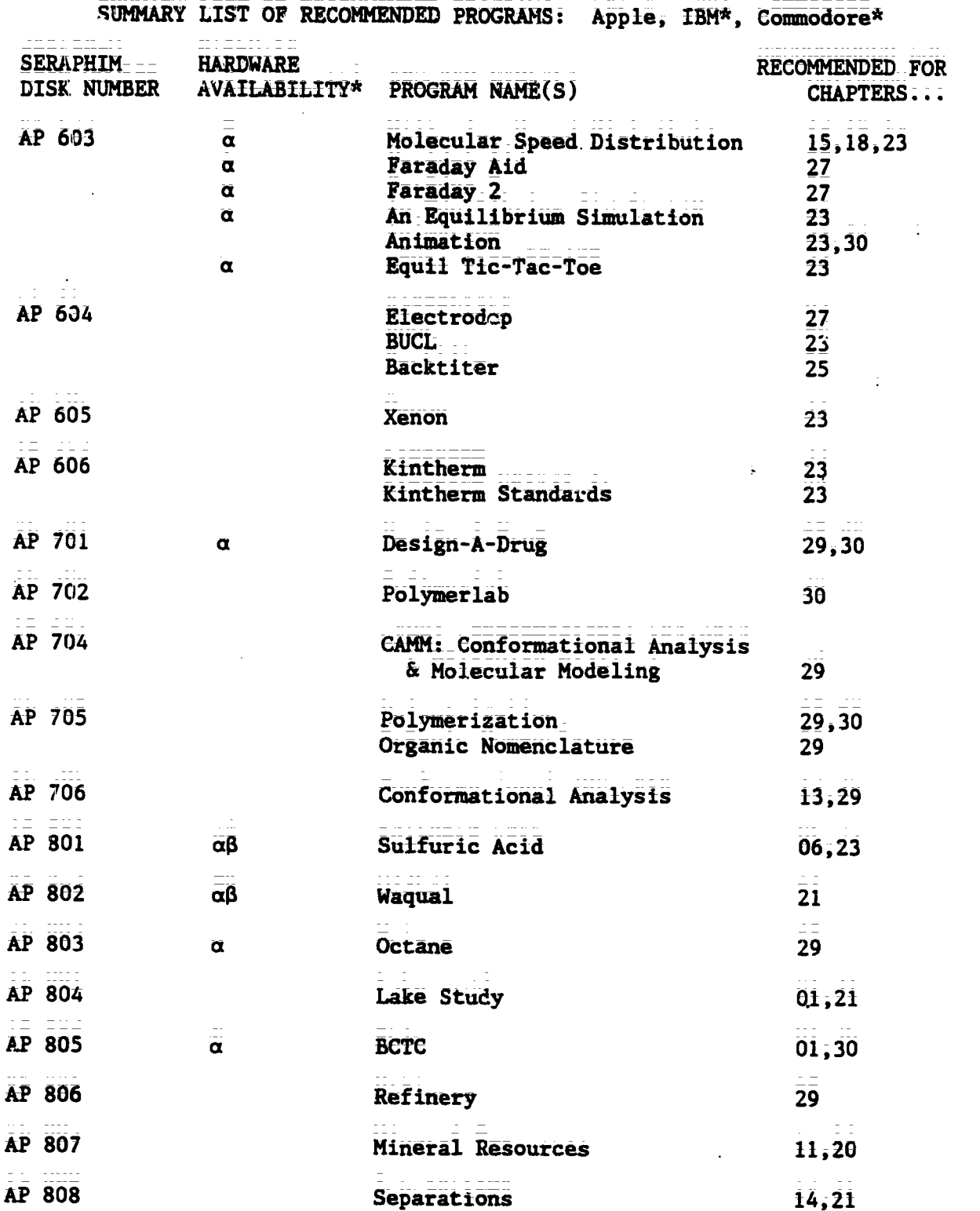

--------------------------\* HARDWARE AVAILABILITY: All programs available for Apple.  $\alpha$  This program is also available on IBM disk of the same number code.  $\beta$  This program is also available on COMMODORE disk of the same number code. Ì

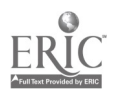

$$
\overline{\text{TC}} \overline{\text{004}} = \overline{\text{vii}}
$$

Teacher's Guide: IV/Chemistry: A Modern Course

 $\sim 10$ 

 $\omega$  and  $\omega$  .

 $\mathcal{L}$ 

 $\ddot{\bullet}$ 

a a sa sala

<u> de la ciencia de calendaria d</u>

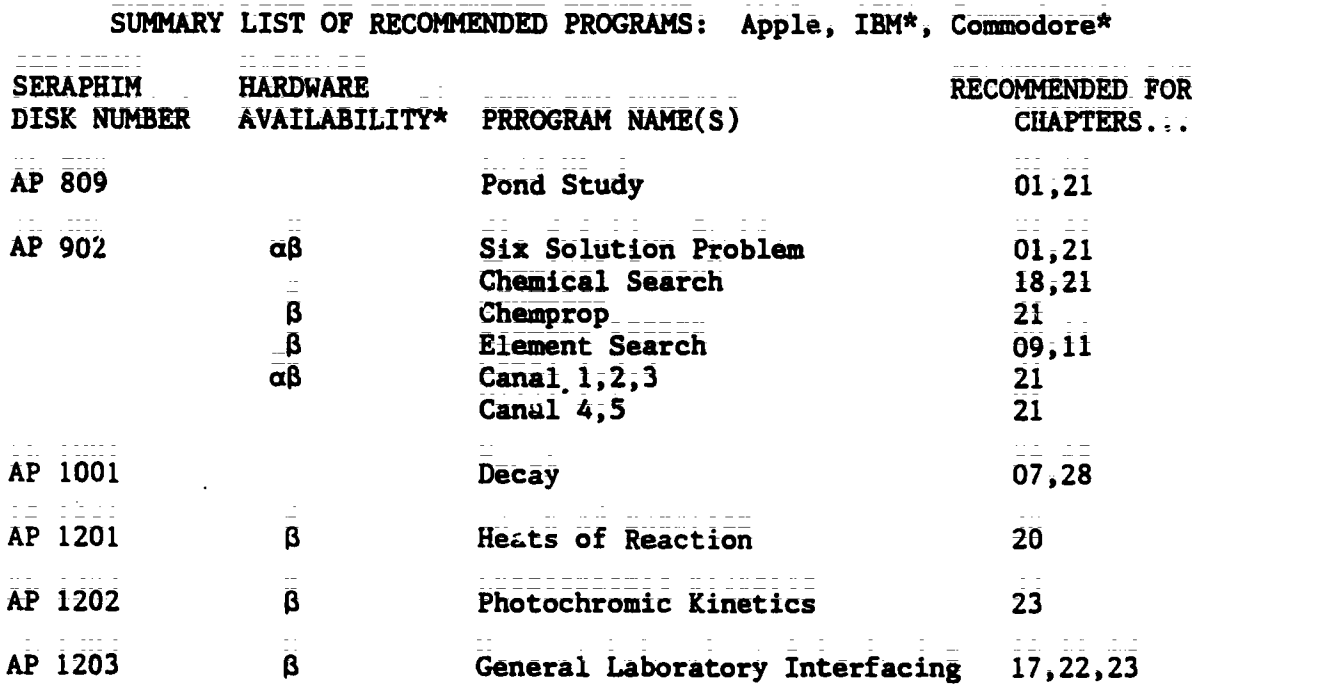

 $\bullet$ 

\* HARDWARE AVAILABILITY: All programs available for Apple. a This program is also available on IBM disk of the same number code. B This program is also available on COMMODORE disk of the same number code.

TG 004 - viii  $10$ 

 $\bar{z}$ 

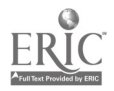

===

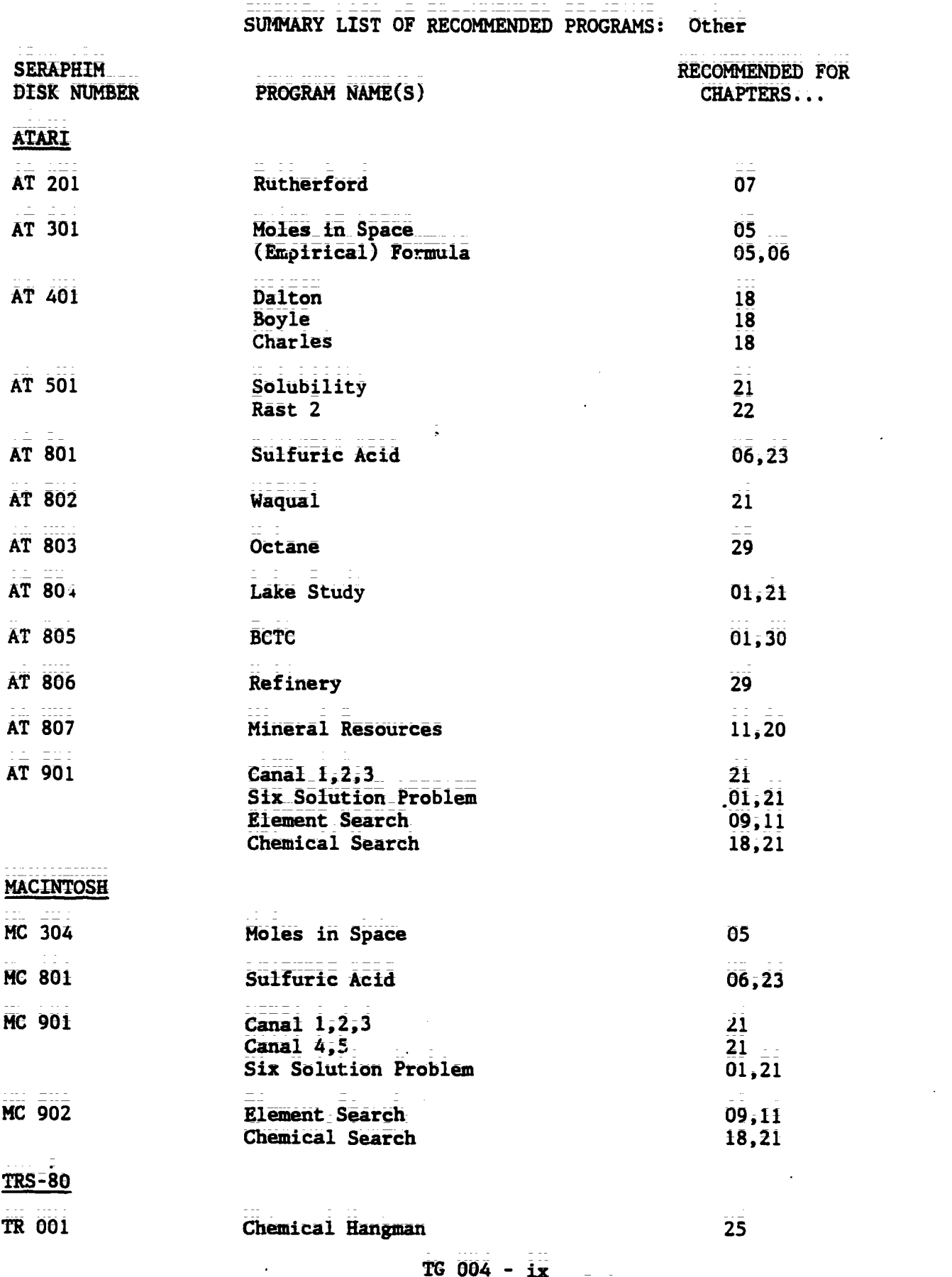

TG 004 - ix

11

ERIC

 $\ddot{\bullet}$ 

÷

**Programme** 

# Chapter Ol Nature, Chemistry, and You

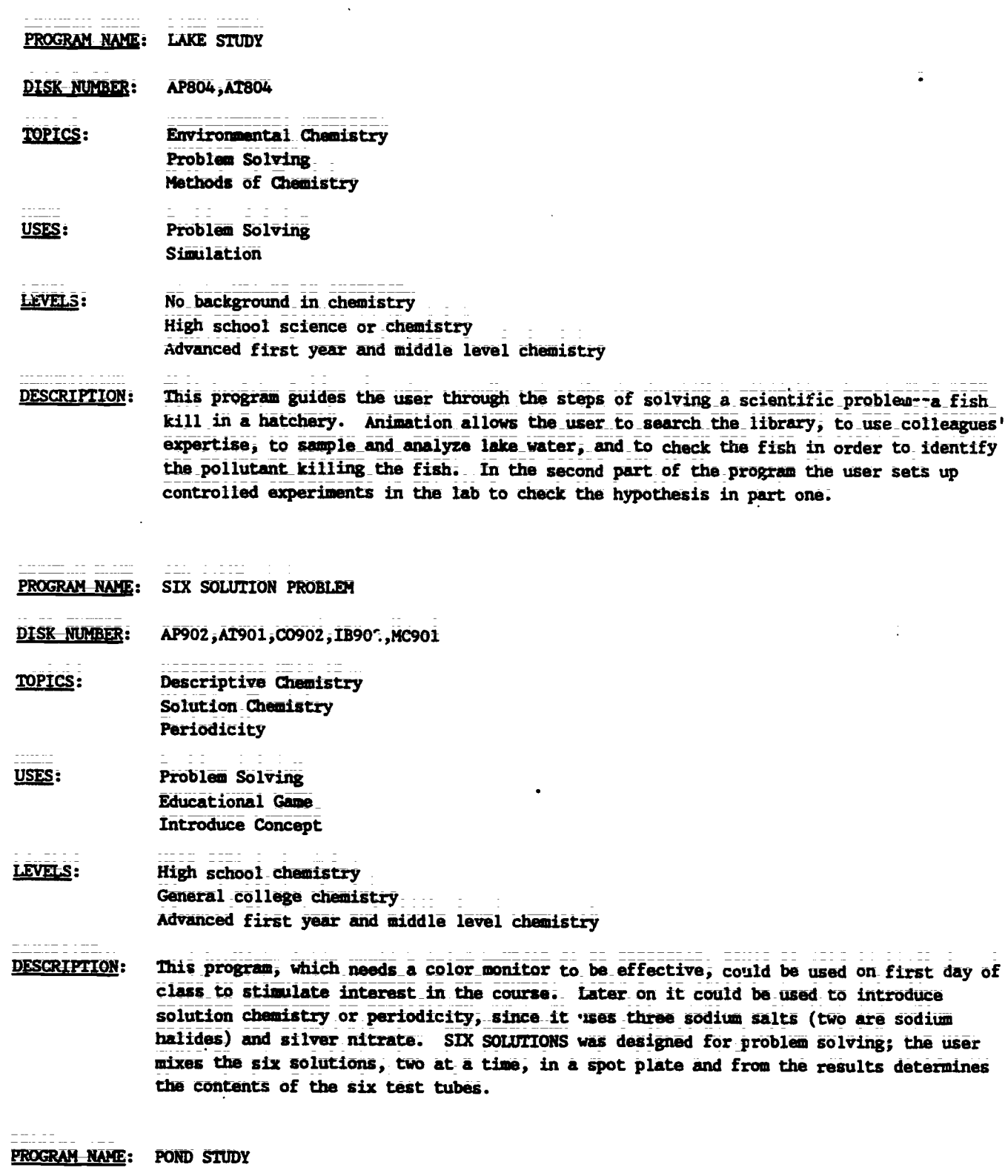

**DISK NUMBER:** AP809

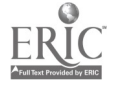

PROGRAM NAME: POND STUDY (Continued)

**TOPICS: Environmental Chemistry** Problem Solving Methods of Chemistry

USES: Problem Solving **Educational Game** Simulation

LEVELS: No background in chemistry High school science or chemistry

**DESCRIPTION:** The user(s) is an ecologist who has been asked to develop a hypothesis about what is crusing a fish kill. The report must be supported by experimental and literature data. A simulated library and laboratory are available to the user. The same format as LAKE STUDY (AP804) but less rigorous. Good application of scientific method.

#### PROGRAM NAME: **BCTC**

DISK NUMBER: AP805, AT805, IB805

- TOPICS: Industrial Chemistry Environmental Chemistry Methods of Science
- USES: Problem Solving **Introduce Concept** Simulation

#### LEVELS: No background in chemistry High school science or chemistry Advanced first level and middle level chemistry

**DESCRIPTION:** The user(s) must make recommendations to the local city government regarding data on BCTC, a suspected carcinogen, which has been found in the river below a chemical plant. The user has literature, a laboratory, and other task force members available to help decide on the recommendation to be made. This is an excellent application of scientific method, especially since no conclusive answer can be given to the problem.

#### Chapter O<sub>2</sub> Measuring and Calculating

PROGRAM NAME: SIGNIFICANT FIGURE DRILL

**DISK NUMBER:** AP102, CO102, IB102

TOPICS: **Significant Figures** 

13

PROGRAM NAME: SIGNIFICANT FIGURE DRILL (Continued)

USES: Drill & Practice Tutoring

LEVELS: No background in chemistry High school chemistry or\_science General college chemistry

DESCRIPTION: SIGNIFICANT FIGURE DRILL is designed for student use as a tutoring or drill exercise in the use of significant digits. The user has the option of reviewing the rules, quizzing the computer, or working on drill problems. The computer keeps score of correct auswers for the user.

PROGRAM NAME: GRAPH

DISK NUMBER: AP102, CO102, IB102

TOPICS: Graphing Data Analysis

USES: Data\_Analysis Demonstration

LEVELS: High school sciunce or chemistry General college chemistry Advanced first year and middle level chemistry

DESCRIPTION: Use this program as a demonstration before the first quantitative lab report requiring graphing and data analysis is due. GRAPH will accommodate up to SO sets of date, with the option of graphing algebraic, log, or trig functions, and giving the user printed or video data table, first derivatives, or least squares analysis as well as slope and intercepts of lines.

PROGRAM NAME: DIMENSIONAL ANALYSIS

DISK NUMBER: AP104, IB104

TOPICS: Dimensional Analysis

USES: Drill & Practice Tutoring

LEVELS: High school science or chemistry General college chemistry

Ì

DESCRIPTION: This program presents the user with dimensional analysis problems using length, volume, mass, and energy units. The final section has practice problems from all the previous sections.

> $1<sub>4</sub>$ TG 004 - 3

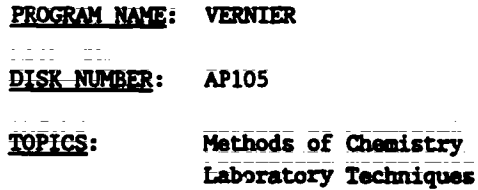

USES: Drill & Practice Pre Lab Discussion Similation

#### LEVELS: High school science or chemistry General college chemistry

- **DESCRIPTION:** This program provides randomly generated simulations of vernier scales, such as are found on barometers and analytical balances, for the user's practice. This program could also be used to demonstrate the use and reading of vernier scales before the students go to the lab.
- PROGRAM NAME: **GRAPHITTI**
- , AP101, IB101 DISK NUMBER:
- TOPICS: Graphing Methods of Chomistry
- USES: Data Analysis
- LEVELS: No background in chemistry High school science or chemistry General college chemistry
- **DESCRIPTION:** This program helps the user organize data into table or graph form. Capacity up to 50 rows and 4 columns in data table. User has choice of plotting any two variables in the data table in graph form. Program emphasizes the use of units for all measurements. Use this program for individual or classroom sets of data.

#### Chapter 03 Matter

Chapter 04 Chemical Formulas

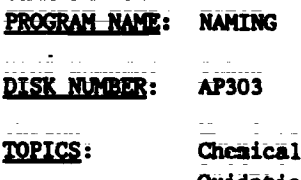

Formulae **Oxidation States** Inorganic Nomenclature

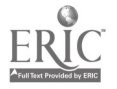

PROGRAM NAME: NANING (Continued)

USES: Drill & Practice **Tutoring** 

LEVELS: High school chemistry General college chemistry Advanced first year and middle level chemistry

- DESCRIPTION: Excellent drill and practice program for individual use. The management system allows the instructor to get a printed copy of user's score in areas of naming elements, writing chemical symbols, naming and writing formulae of inorganic compounds. Program gives user hints as to what is wrong with the answer and three chances to give the correct answer before it is shown on the screen.
- PROGRAM NAME: NAME THE IONS
- DISK NUMBER: AP301, IB301
- Inorganic Nomenclature TOPICS:
- Drill & Practice USES:

LEVELS: High school chemistry General college chemistry Advanced first year and middle lavel chemistry

- DESCRIPTION: This four-level drill program will give the user lots of practice naming randomly selected inorganic anions. After two incorrect responses, the computer gives the correct answer.
- PROGRAM NAME: VALENCE DRILL
- DISK NUMBER: AP305,1B305
- TOPICS: Oxidation States
- **USES:** Drill & Practice
- LEVELS: High school chemistry General college chemistry
- User is timed as he/she inputs the oxidation states of ten inorganic ions or radicals DESCRIPTION: randomly generated by the computer. The program accepts valences in many forms, -2, 2- and $-$

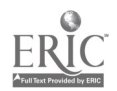

#### Chapter 05 The Mole

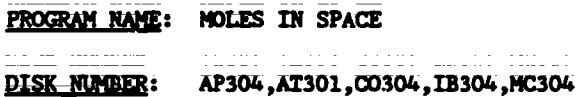

المتفارق والمتارين والقامر والمراد

TOPICS: Moles Problem Solving

المستشفين والمستشفين

- USES: Educational Game Drill & Practice
- LEVELS: High school chemistry General college chemistry .Advanced first year and middle level chemistry
- DESCRIPTION: This drill and practice game gives the user 100 time units to solve three problems changing grams and molar masses to moles. Any time units left over can be redeemed in another computer game on the disk. The user will need a calculator and a periodic table to play MOLES IN SPACE.
- PROGRAM NAME: MOLE DEMO
- DISK NUMBER: AP305, IB305
- TOPICS: Moles
- USES: Demonstration Introduce Concept
- LIME: High school chemistry General college chemistry Advanced first year and middle level chemistry
- DESCRIPTION: This animated program simulates the stacking of paper a mole high from the surface of the earth, while keeping numerical data on the number of sheets of paper and the distance from the earth at the bottom of the screen. A very good "visualization" of how large a mole really is.
- PROGRAM NAME: MOLE CALCULATIONS
- **DISK NUMBER:** AP304,C0304,I3304
- TOPICS: Moles Problem Solving USES: Drill & Practice Educational Game

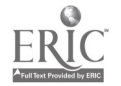

TG IV: Chapter 5 \_\_\_\_\_\_\_\_\_ Project SERAPHIM

PROGRAM NAME: MOLE CALCULATIONS (Continued)

- =ELI: High school chemistry General college Chemistry
- DESCRIPTION: this gamer:format drill and practice program can accommodate up to six users, each working the same mole calculation with a different assigned "given" starting amount. Assign it for individual help or for competition. The computer can be used as a calculator by keyboard command.

 $\mathcal{L} = \{ \mathcal{L} \mathcal{L} \$ 

PROGRAM NAME: ELEMENTAL ANALYSIS

DISK NUMBER: **AP205** 

- TOPICS: Chemical Formulae Percentage Composition
- USES: Calculations Lab Data Check
- LEVELS: High school\_chemistry General college Chemistry
- DESCRIPTION: The computer calculates the percentage composition to the nearest 1/1000 for the empirical formula that the user inputs.
- PROGRAM NAME: QUIZ ON MOLAR MASSES
- DISK NUMBER: AP304,C0304,1B304

TOPICS: Moles

- USES: Review Concept Drill & Practice
- LEVELS: High school chemistry General college chemistry
- DESCRIPTION: This 12-problem quiz randomly presents the user with the chemical formula and the name of a compound and a choice of four molecular weights. The user inputs the letter of the molecular weight selected. The computer keeps the user's score.

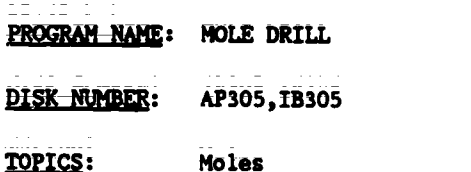

 $\frac{1}{10004}$   $\frac{18}{1004}$ 

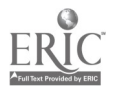

PROGRAM NAME: MOLE DRILL (Continued)

USES: Drill & Practice

LEVELS: High school chemistry General college chemistry

- DESCRIPTION: This drill and practice program gives the user problems in changing moles to grams: molecules to moles, mmu's to grams, grams to molecules. Correct answer is given in response to an incorrect input.
- PROGRAM-NAME: (EMPIRICAL) FORMULA

DISK NUMBER: AP301,AT301,C0301,1B301

- TOPICS: Analytical Chemistry Formulas Laboratory Techniques
- USES: Prelab Discussion **Simulation**
- LEVELS: High school chemistry General college Chemistry Advanced first year and middle level chemistry
- DESCRIPTION: Use this program as part of your pre-lab instructions or for individual tutoring in correct lab procedure for obtaining correct data in determining the empirical formula of potassium chlorate from the decomposition of the compound. This program could also be used as a substitute for the actual lab procedure if you are concerned about beginning chemistry students heating potassium chIorate.

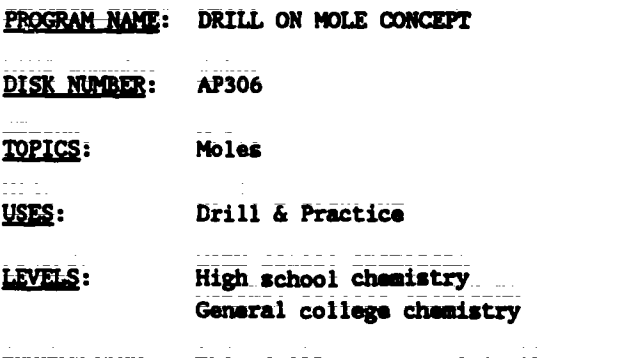

DESCRIPTION: This drill program gives the user practice in changing moles to molecules to grams to atoms. When the user inputs a wrong answer, the solution is shown.

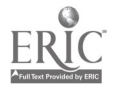

# Chapter 06 Chemical Reactions

PROGRAM NAME: (EMPIRICAL) FORMULA

**DISK NUMBER:** AP301,AT301,C0301,IB301

- TOPICS: Knalytical Chemistry Formulas Laboratory Techniques
- USES: Prelab\_Discussion **Simulation**
- LEVELS: High schocl\_chemistry General college Chemistry Advanced first year and middle level chemistry
- DESCRIPTION: Use this program as part of your pre-lab instructions or for individual tutoring in correct lab procedure for obtaining correct data in determining the empirical formula of potassium chIorate from the decomposition of the compound. This program could also\_be used as a substitute for the actual lab procedure if you are concerned about beginning chemistry students heating potassium chlorate.
- PROGRAM NAME: DRILL ON MOLE CON JEPT
- DISK NUMBER: AP306
- **TOPICS: Moles**
- <u>USES</u>: Drill & Practice
- LEVELS: High school chemistry General college chemistry
- DESCRIPTION: This drill program gives the user practice in changing moles to molecules to grans to atoms. When the user inputs a wrong answer, the solution is shown.
- PROGRAM NAME: BALANCED EQUATIONS

DISK NUMBER: AP305 TOPICS: Chemical Reactions Moles Stoichiometry

USES: Drill & Practice Review Concepts Tutoring

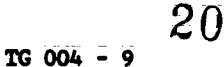

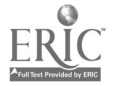

PROGRAM NAME: BALANCED EQUATIONS (Continued)

LEVELS: High school chemistry General college chemistry Advanced first year and middle level chemistry

DESCRIPTION: This excellent drill and practice program gives help during both the equation balancing and mess-mass problem solVing sections without solving the problems for the user. The program could be used as an assignment or for extra practice.

PROGRAM NAME: MOLE-MOLE TUTOR

DISK NUMBER: AP305

TOPICS: Stoichiometry

- USES: **Tutoring** Introduce Concept
- LEVELS: High school chemistry General college chemistry
- DESCRIPTION: The user has the option of starting with grams, moles, or molecules in this tutoring program\_using the resction of aluminum hydride and water. The computer shows the mole ratios of reactants and products and carries out the calculations required while explaining the procedure to the user.
- PROGRAM NAME: STOICHIOMETRY

**DISK NUMBER:** AP306

WM: Stoichiometrj

USES: TUtoring Drill & Practice

- LEVELS: High school chemistry General college chemistry
- DESCRIPTION: This program can be used for tutoring or drill in the solution of mass-mass problems. The user must convert the given mess to moles, input the number of moles of the unkown formed and then convert the soles to grams. There is a periodic table available in the program.

PROGRAM NAME: SULFURIC ACID

DISK NUMBER: AP801, AT801, CO801, IB801, MC801

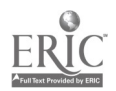

- PROGRAM NAME: SULFURIC ACID (Continued)
- TOPICS: Industrial Chemistry Equilibrium Ptoblem Solving
- USES: Simulation Problem Solving Tutoring
- LEVELS: High school science or chemistry General college Chemistry Advanced first year and middle level chemistry
- DESCRIPTION: Use this simulation program to help students apply the chemical principles of reaction rates and equilibrium. The user selects the starting materials and reaction conditions to get the greatest possible yield With the least pollution emission and for the lowest cost. The introduction of the program can also be used for tutoring.

 $T_{G}$  004 - 11<sup>22</sup>

#### Chapter 07 Atomic Structure

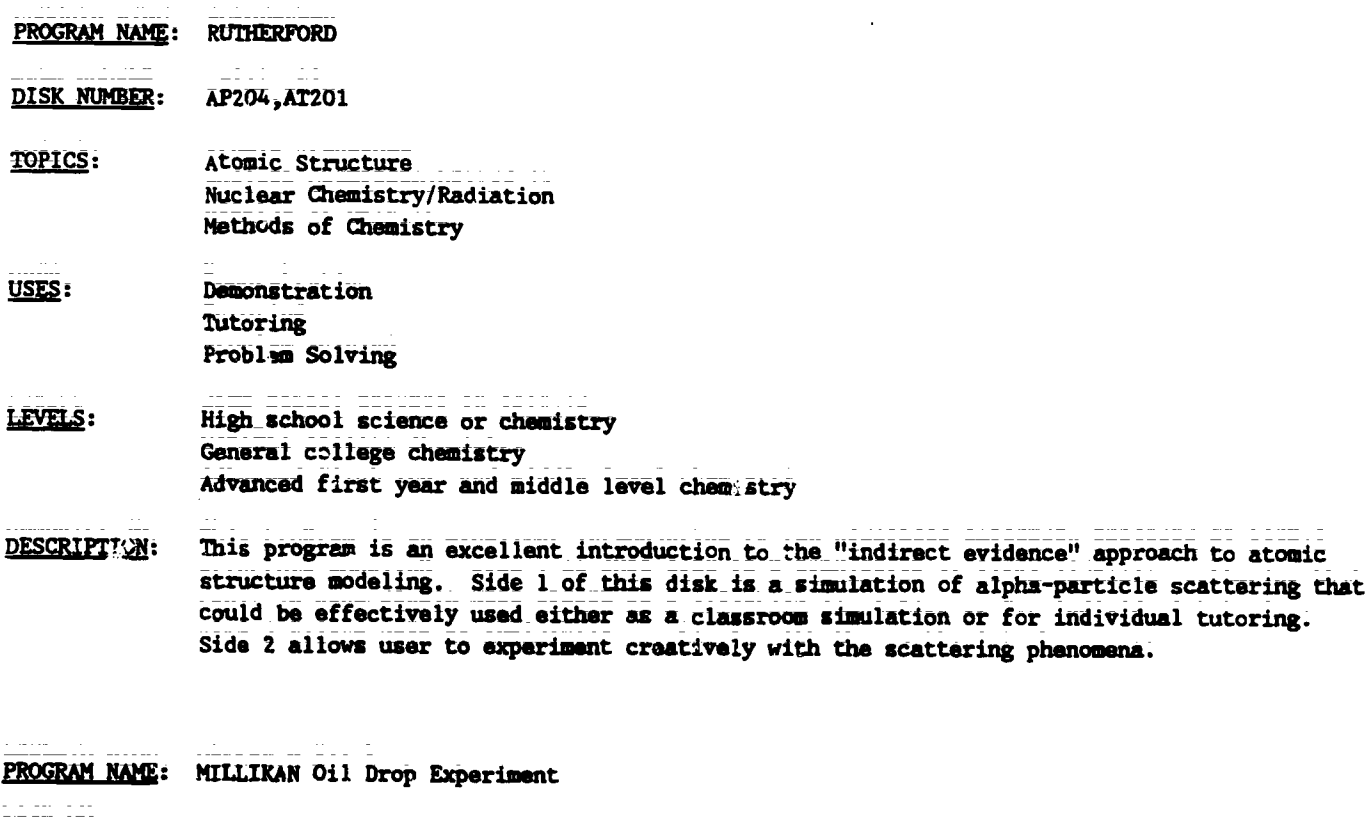

区

- DISK NUMBER: AP205, IB205
- TOPICS: Atomic Structure

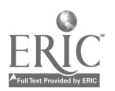

PROGRAM NAME: MILLIKAN Oil Drop Exper. ant (Continued)

- USES: Demonstration Simulation Data Collection
- LEVELS: High school science or chemistry General college chemistry Advanced first year and middle level chemistry
- DESCRIPTION: "Focus" on the individual oil drop and change the applied potential on the drop to keep it from moving. Use this simulation to introduce the concept of the charge on the electron. The program has four pages of mathematical fermulae that guide the user through the calculations of the charge on the oil drop. Full screen animation mikes this program suitable as a lecture and demonstration aid.
- PROGRAM NAME: BOHR ATOM
- DISK NUMBER: AP201,00201
- TOPICS: Atomic Orbitals Atomic\_Structure \_ Electron Configuration
- USES: Simulation Tutoring, Preblem Solving
- LEVELS: High school chemistry General college chemistry
- DESCRIPTION: This simulation program allows user to select the wavelength of radiation to "excite" an electron in the ground state of the hydrogen atom. Animation shove the radiation exciting the electron, the radiation given off when the electron falls hack to ground state, and demonstrates the relationship between the atom's return to ground state and the wavelength(s) of radiation chosen. User may use trial and error or calculate the wavelength of light necessary for a specific transition before using.

# PROGRAM\_NAME: SPECTRAL LINES EXPERIMENT

- **DISK-NUMBER: AP202, CO202, IB202**
- TOPICS: Atomic Orbitals **Electron Configuration** Quantum Mechanics
- USES: Problem Solving Data Analysis

TG IV: Chapter 7 Project SERAPHIM

PROGRAM NAME: SPECTRAL LINES EXPERIMENT (Continued)

- LEVELS: High school science or chemistry General college chemistry Advanced first year and middle level chemistry
- DESCRIPTION: User inputs distance of light band to slit of light source, distance from grating to the slit, number of lines on diffraction grating, and series being observed and the program calculates the wavelength of hydrogen spectrum radiation.
- PROGRAM NAME: PEEKS--1984
- DISK NUMBER: AP205, IB205
- TOPICS: Molecular Structure Nuclear Chemistry Isotopes
- USES: Calculations Research

# LEVELS: Advanced first year and middle level chemistry Advanced undergraduate or first year graduat: chemistry

- DESCRIPTION: The computer calculates the quantitative isotopic pattern for the chemical formula input by the user, both numerically and graphically, based on successive isotopic splitting for each of the n atoms in the formula.
- PROGRAM NAME: DECAY
- DISK NUMBER: AP1001
- TOPICS: Nuclear Chemistry/Radiation Atomic Structure
- USES: **Simulation Demonstration** Data Collection
- LEVELS: No background in chemistry High school science or chemistry General college chemistry
- DESCRIPTION: Collect the data from three or more successive runs of this program to illustrate the "randomness" of radioactive decay. The graphics in this program are suitable for use as a classroom demonstration that simulates the decay of 1000 atoms of a mystery substance. A hard copy of the data can be obtained or a bar graph is available on screen.

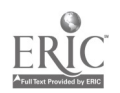

TG 004 - 13

#### Chapter 08 Electron Clouds and Probability

- PROGRAM NAME: BOHR ATOM
- DISK NUMBER: AP201,CO261
- TOPICS: Atomic Orbitals Atomic Structure Electron Configuration
- USES: Simulation **Tutoring** Problem Solving
- LEVELS: High\_school chemistry General college chemistry
- DESCRIPTION: This simulation program allows user tb select the wavelength of radiation to "excite" an electron in the ground state of the hydrogen atom. Animation shows the radiation exciting the electron, the radiation given off when the electron falls back to ground state, and demonstrates the relationship between the atom's return to ground state and the wavelength(s) of radiation chosen. User may use trial and error or calculate the wavelength of light necessary for a specific transition before using
- PROGRAM-NAME: SPECTRAL LINES EXPERIMENT

DISK-NUMBER: AP202, CO202, IB202

- TOPICS: Atomic Orbitals Electron Configuration Quantum Mechanics
- Problem Solving USES: Data Analysis
- LEVELS: High school science or chemistry General college chemistry Advanced first year and middle level chemistry
- PESCRIPTION: User inputs distance of light band to slit of light source, distance from grating to the slit, number of linea on diffraction grating, and series being observed and the program calculates the wavelength of hydrosen spectrum radiation.
- PROGRAM NAME: QUANTUM MECHANICS
- DISK NUMBER: AP202
- TOPICS: Atomic Orbitals Quantum\_ Mechanics Electron Configuration

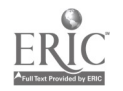

PROGRAM NAME: QUANTUM MECHANICS (Continued)

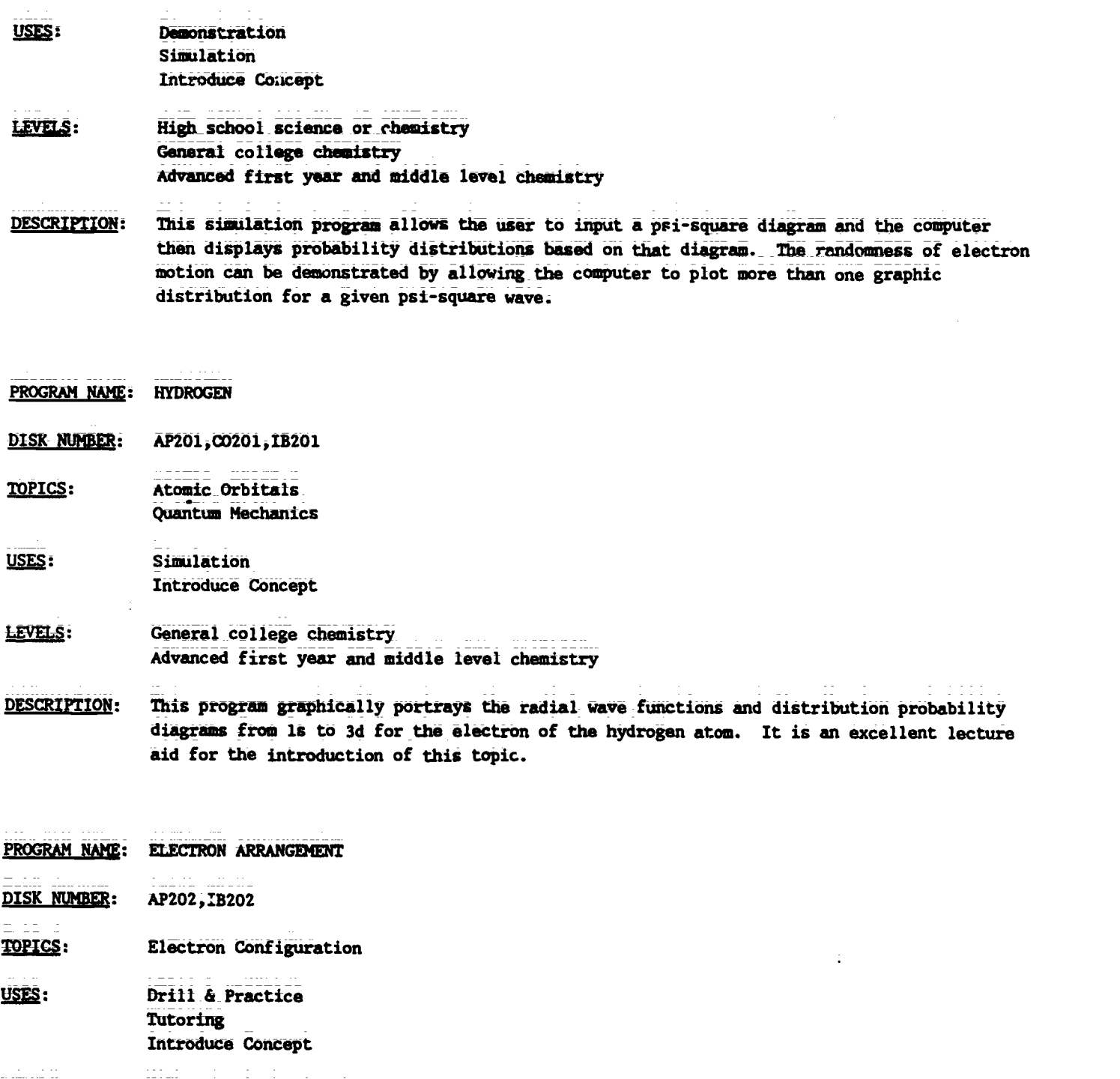

LEVELS: High school chemistry General college chemistry

 $\ddot{\phantom{a}}$ 

 $\sim 10$ 

 $\bar{\mathbf{r}}$ 

Teacher's Guide: IV/Chemistry: A Modern Course

PROGRAM NAME: ELECTRON ARRANGEMENT (Continued)

- DESCRIPTION: The user is tutored and then allowed to practice the order of electron filling and the writing of electron configurations. A bracket diagram is used to help the user see the pattern of atomic orbital filling. There is a limited management program that allows user to keep track of scores in the practice sections. The first section could be used as a lecture aid to introduce the order of orbital filling, especially if this program is to be assigned Later.
- Chapter 09 Periodic Table

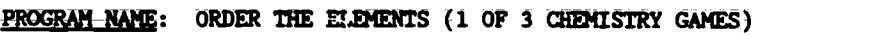

DISK NUMBER: AP2001, IB201

TOPICS: Periodicity

USES: Review Drill & Practice

- LEVELS: High\_school science\_or\_chemistry General college chemistry Advanced first yamr and middle level chemistry
- DESCRIPTION: Use this program as individual or class review of trends in melting points, density, atomic size, ionization energy, electronegativity, number of electrons, and metallic character. A periodic table that shows only the element symbols is available to the user on keyboard command.
- PROGRAM\_NAME: ELEMENT SEARCH
- DISK NUMBER: AP902, AT901, CO902, MC902
- TOPI(E: Descriptive Chemistry Periodicity Problem Solving
- USES: Educational Game **Review Concepts** Problem Solving
- LEVELS: High school science or chemistry General collage chemistry
- DESCRIPTION: The computer assigns an unknown element to the user and answers up to eleven questions about\_the\_chemical\_and physical properties of that element by user request. From the answers, the user must deduce the identity of the element.

**Chapter 10** Periodic Properties

PROGRAM NAME: ORDER THE ELEMENTS (1 OF 3 CHEMISTRY GAMES)

DISK NUMBER: AP2001, IB201

TOPICS: Pariodicity

USES: **Review** Drill & Practice

LEVELS: High school science or chemistry General college chemistry Advanced first year and middle level chemistry

**DESCRIPTION:** Use this program as individual or class review of trends in melting points, density, atomic size, ionization energy, electronegativity, number of electrons, and metallic character. A periodic table that shows only the element symbols is available to the user on keyboard command.

# Chapter 11 Typical Elements

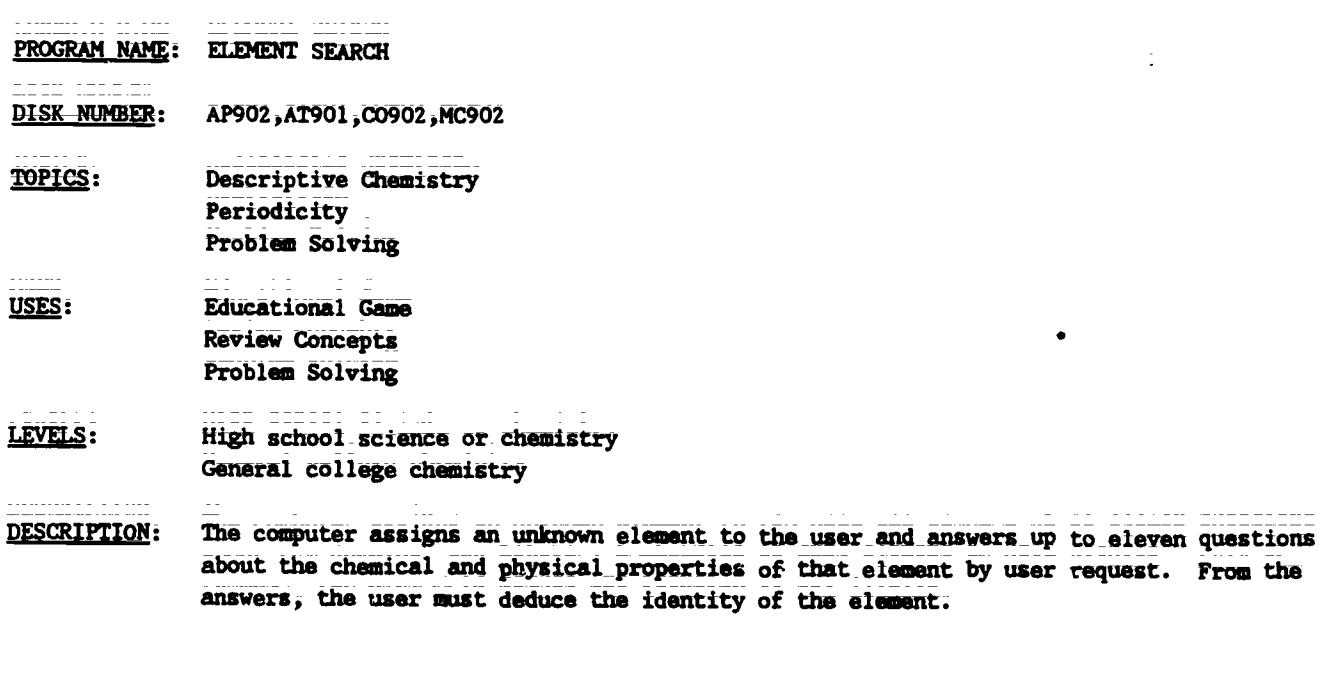

Chapter 12 Chemical Bonding

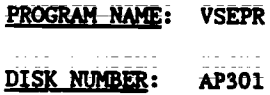

 $\frac{1}{2} \frac{1}{2} \frac{$ 

 $\mathbf{r}$ 

28

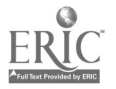

PROGRAM NAME: VSEPR (Continued)

TOPICS: Molecular Structure/Shape **Bonding** 

USES: Demonstration

Simulation

LEVELS: High school chemistry General college chemistry Advanced first year and middle level chemistry

**DESCRIPTION:** By using keyboard command, the user can rotate graphic examples of compounds and ions that have two, three or four bonding groups of electrons on any or all three axis. This simulation could be used as an effective lecture aid.

Chapter 13 Molecular Structure

- PROGRAM NAME: PEEKS--1984
- AP205, IB205 DISK NUMBER:
- TOPICS: Molecular Structure Nuclear Chemistry Isotopes
- USES: Calculations Research

LEVELS: Advanced first year and middle level chemistry Advanced undergraduate or first year graduate chemistry

**DESCRIPTION:** The computer calculates the quantitative isotopic pattern for the chemical formula input by the user, both numerically and graphically, based on successive isotopic splitting for each of the n atoms in the formula.

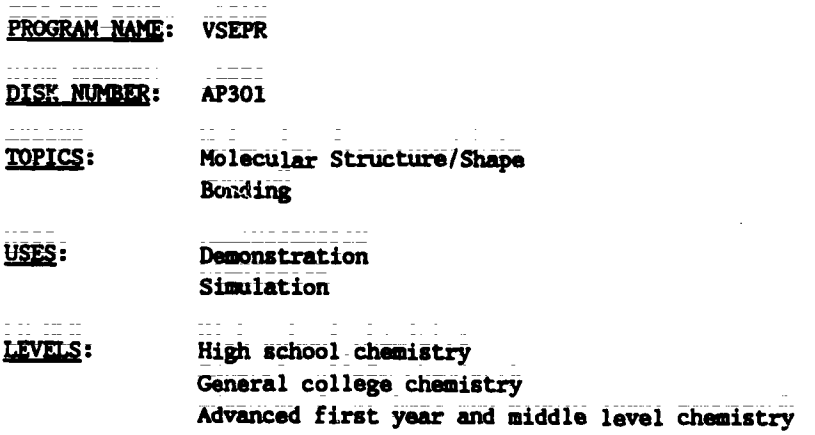

TG 004 - 18

PROGRAM NAME: VSEPR (Continued)

- DESCRIPTION: By using keyboard command, the user can rotate graphic examples of compounds and ions that have two, three or four bonding groups of electrons on any or all three axis. This simulation could be used as an effective lecture aid.
- PROGRAM NAME: ISOMERS
- DISK NUMBER: AP301, CO301, IB301
- TOPICS: Isomers Molecular Shape/Structure Transition Metal Chemistry
- USES: Drill\_&\_Practice Demonstration Simulation
- LEVELS: General college chemistry Advanced first\_year and middle level chemistry Advanced undergraduate or first year graduate cham
- DESCRIPTION: This program, which presents two octahedral structures with six randomly chosen ligands for user determination as to whether the structures are identical, geometric isomers, or enantiomers, could be used to introduce the concept of isomers in the classroom setting or used as drill And practice for individual students.
- PROGRAM\_NAME: CONFORMATIONAL ANALYSIS
- DISK NUMBER: AP706
- **TOPICS:** Mblecular Structure/Shape Organic Chemistry Bonding
- USES: Tutoring Drill & Practice Demonstration
- LEVELS: General college chemistry Advanced first year and middle level chemistry
- DESCRIPTION: This tutoring\_program will help students visualize two-dimensional drawings of organic molecules in 3-D; The drill segments are appropriate for individual use or as demonstration aid for classroom lecture. Included are recognition of sawhorse and Newman projections of methane, ethane, and butane.

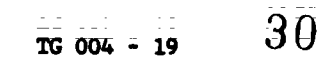

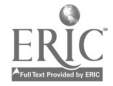

#### Chapter 14 Polar Molecules

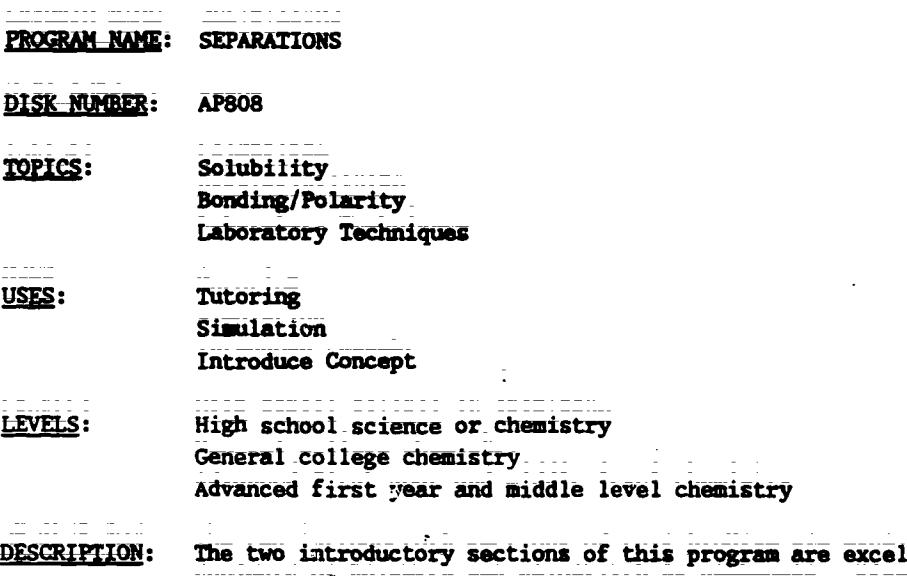

excellent tutoring or review on the subjects of polarity\_and\_solubility of compounds. \_Starting with\_covalent\_bonds\_and electronegativity, the polarity of mainly organic molecules and its relationship to solubility is\_presented. Simulations of paper chromatography\_and an analysis of pesticides are applications of the concepts learned in the tutoring section. These could be assigned or could be a special project for beginning students.

#### Chapter 15 Kinetic Theory

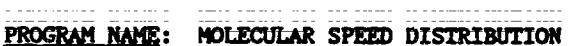

- DISK NUMBER: AP603, IB603
- 1210: Kinetics Reaction Rates Gas Laws
- USES: Demonstration Introduce Concept Simulation

#### LEVELS: High\_school\_chamistry\_or science General\_college chemistry Advanced first year and middle level Chemistry

DESCRIPTION: The ability to graph the speed distribution for a gas of your choice at many temperatures on the same screen makes this simulation program a natural for classroom demonstration of the relationship between molecular speed and reaction rates. You canuse a temperature range from 1K to above 10,000K.

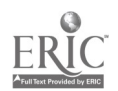

Chapter 16 Solids

#### Chapter 17 **Liquids**

PROGRAM NAME: CAL 9

**DISK NUMBER:** AP402, IB402

**TOPICS:** Descriptive Chemistry

USES: Problem Solving Data Analysis

- LEVELS: High school science or chemistry General college chemistry
- This program gives the user time and temperature data on heating and cooling a pure. **DESCRIPTION:** substance and the names of nine organic compounds that the unknown could be. From the data given and using a CRC Handbook, the user identifies the compound. This is a very simple application problem for beginning chemistry students.
- PROGRAM NAME: GENERAL LABORATORY INTERFACING
- AP1203, CO1203 DISK NUMBER:
- TOPICS: Interfacing
- USES: Data Collection Data Analysis Interfacing
- High school chemistry LEVELS: General college chemistry Advanced first year and middle level chemistry

 $\mathbb{R}^n$ 

**DESCRIPTION:** User can calibrate and test a thermistor or Blocktronic I interfaced to the computer. The devices can then be used to monitor changes continuously or sample at intervals. Both graphic and numoric date displays are available and data files can be created. The written materials in LM 010, LM 002, and LM 003 contain specific instructions for construction and use of the interface devices.

#### Gases **Chapter 18**

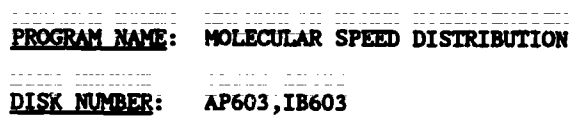

TG 004 - 21

32

PROGRAM NAME: MOLECULAR SPEED DISTRIBUTION (Continued)

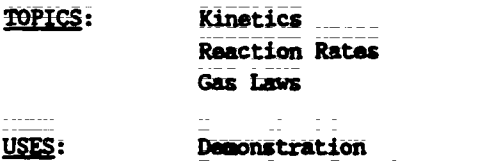

Introduce Concept Simulation

# LEVELS: High school chemistry or science General college chemistry Advanced first year and middle level chemistry

DESCRIPTION: The ability to graph the speed distribution for a gas of your choice at many temperatures on the same.screen makes this simulation program a natural for classroom demonstration of the relationship between molecular speed and reaction rates. You can use a temperature range from IK to above 10,000K.

 $\bullet$ 

PROGRAM NAME: BALLOON DISK NUMBER: AP402, IB402 TOPICS: Gas Laws listas.

ţ,

- USES: Simulation Demonstration Intreduce Concept
- LEVELS: High school science or chemistry General college chemistry Advanced first year and middle level chemistry
- DESCRIPTION: This program helps students visualize the direct and inverse relationships between temperature, presaure, and volume of an enclosed gas. The user inputs a change in either pressure or temperature and the volume of balloon on the right of the screen reflects this change. The original balloon also remains on the screen for comparison. Bar graphs at the top of the screen reinforce the relationships of pressure, volume, and temperature.
- PROGRAM NAME: BOYLE
- DISK NUMBER: AP401, AT401, IB401
- 70PICS: Gas Laws Data Analysis
- USES: **Demonstration** Simulation Data Analysis

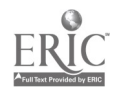

PROGRAM NAME: BOYLE (Continued)

LEVELS: High school science or chemistry General college chemistry Advanced first year and middle level chemistry

DESCRIPTION: This simulation program could be used as a substitute\* for the lab procedure, either by the whole class or for-wn-in4ividual who-missed-the lab. The graphing (analysis of data) portion could be an effective lectiire aidite help students see the relatienkhips between pressure and volume of encloded gases or it could be used as a tutoring device for students having problems completing the Boyle's Law laboratory report. (\*A safe substitute, since the use of mercury is eliminated.)

PROGRAM NAME: CHARLES

.. . .. DISK NUMBER: AP401, AT401, IB401

TOPICS: Gas Laws

USES: Data:Collection Simulation

LEVELS: High school science or chemistry General college chemistry

- DESCRIPTION: This simulation of Charles' Law allows the user to collect data that thows the relationship between volume and temperature of an enclosed gas. Because it is programmed for easy access by a number of students, one could use this as a safe substitute for heating air trapped by mercury plugs.
- PROGRAM NAME: GAS LAW 7
- DISK NUMBER: AP402, IB402
- TOPICS: Gas Laws
- USES: Tutoring Introduce Concept
- LEVELS: High school science or chemistry General collage chemistry

ł.

**DESCRIPTION:** This introduction to gas laws program allows the user to input values for one of the variables that affect enclosed gases and the computer calculates the values for the other variablo. From that information the user answers questions about the kind of reLstionships derived. Individual students could use this program to an advantage.

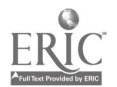

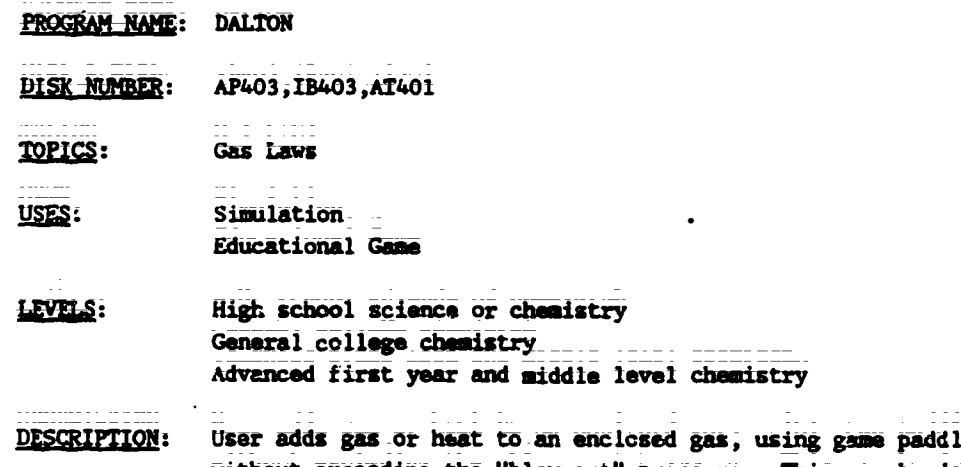

les, to attain a maximum pressure withOUt exceeding the "blow-out" pressure This can be done in competition format or by experibental design.

#### PROGRAM NAME: BOYLE'S LAW SIMULATION

DISK NUMBER: AP401, IB401

TOPICS: Gas Laws

USES: Data Collection Simulation

LEVELS: High school chemistry General College chemistry

UESCRIPTION: This program simulates the CHEM Study lab where students collect data to show the relationship between\_pressure and volume of an enclosed gas using syringes and books. The user can collect data by adding one book at a tine and reading the volume of gas in the syringe. Successive runs of the program do NOT give you exactly the same readings, so the program can be used to collect tlass data by individual students.

PROGRAM NAME: GAS LAWS DISK NUMBER: AP401, IB401 TOPICS: Gas Laws USES: Tutoring

#### LEVELS: High school:chemistry General college chemistry

DESCRIPTION: This gas law tutorial program offers the user the option of approaching the solution of problems by either the formula method or the logic method after a graphic background is presented.

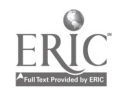

a dal sensa sensa

TO I V tem- xs Px-csj \*a= .t SERAPHIM

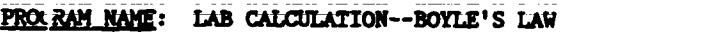

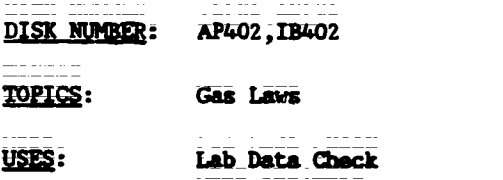

Data Analysis

=Lk: High school chemistry General college chemistry

 $\cdots\ -\ -\ -\ -\ -$ 

a da contra accessoria

DESCRIPTION: This program will accept volume from three trials, using up to three books pressure each, from pressure-volume labs similar to CHEM Study Lab 4, and will return a print-out of the average volume plus the uncertainty as well as the high and low values of l/volume. ÷ Printer is necessary.

PROGRAM NAME: GAS LAW 542

DISK NUMBER: AP402, IB402

TOPICS: Gas Laws

USES: Introduce Concept

**Tutoring** 

LEVELS: High school chemistry

DESCRIPTION: This is simple version of GAS LAW 7, where the user inputs the number of moles, volume, tesperature and pressure of an enclosed gas to obtain a data table \*tat shows the relationship between two of the variables. The user then answers questions based on this table.

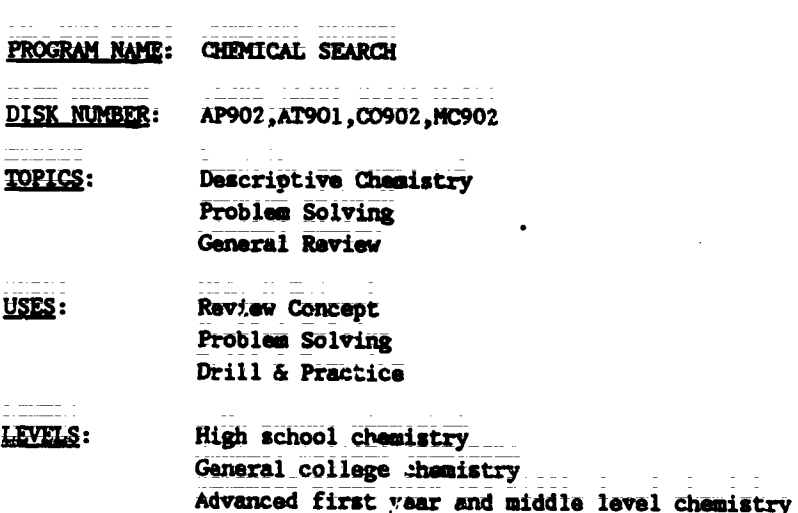

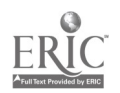

 $TG$  004 - 25  $36$ 

ĥ,
Teacher's Guide: IV/Chemistry: Ā Modern Course

PROGRAM NAME: CHANTCAL SEARCH (Continued)

**DESCRIPTION:** Use this program to review and/or reinforce the way in which the chemical and physical properties of compounds can be used to distinguish between them, either on an individual student basis or in the classroom by dividing the class into teams, competing on the basis of muzher of clues necessary before the "unknown" is properly identified.

**Gases and The Mole** Chapter 19

- PROGRAM NAME: MOLE EXERCISE
- DISK NUMBER: AF305, IB305
- TOPICS: Moles Gas LAWS
- USES: Drill & Practice
- High school chemistry **LEVELS:** General (ollege chemistry
- **DESCRIPTION:** This drill and practice program has ten problems relating to molar volumes (STP), Avagadro's number, and molar masses of gases in multiple choice form. User gets only one chance to input answer. Solutions are shown for incorrect answers.

#### Chapter 20 Energy and Disorder

- PROGRAM NAME: **MINERAL RESOURCES**
- AP807, AT807 **DISK NUMBER:**
- TOPICS: **Energy** Entropy Problem Solving

USES: Introduce Concept Tutoring Problam Solving

LEVELS: No buckground in chemistry High school science or chemistry Advanced first year and middle level chemistry

**DESCRIPTION:** 

The introduction of this program can be used as a lecture aid to introduce students to the concepts of and the relationship between energy and entropy. It could also be used for tutoring an individual. The problem solver has the challenge of maintaining the supply of "metallium" for a 50-year period at a reasonable price by exploring for new resources, using more efficient mining technology, recycling, finding substitutes for metallium or using tax breaks:

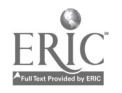

#### TG IV: Chapter 21

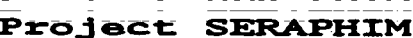

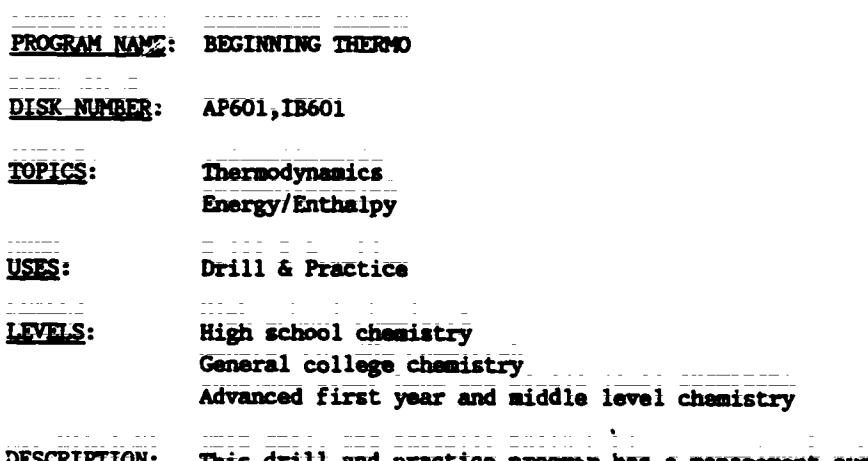

This drill and practice program has a management system and hint sections that help the <u>DESCRIPTION:</u> user work randomly assigned problems in beginning thermodynamics.

# PROGRAM NAME: HEATS OF REACTION

- **DISK NUMBER:** AP1201, CO1201
- TOPICS: Energy/Enthalpy Chemical Reactions Thermodynamics
- USES: Data Collection Data Analysis Interfacing

### LEVELS: High school science or chemistry General college chemistry Advanced first year and middle level chemistry

Use this program to collect data while the chemical reaction is in progress using a **DESCRIPTION:** thermal probe interfaced to the computer. Other programs on the disk will calibrate the probe and analyze the data collected. Requires adapter box and thermistor. Additional background and information are svailable in LM 005. Use a classroom demonstration or for student data collection in the laboratory.

#### - - - - - - -Chapter 21 Solutions

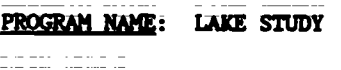

DISK NUMBER: AP804, AT804

TOPICS: Environmental Chemistry Problem Solving Methods of Chemistry

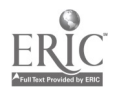

PROGRAM NAME: LAKE STUDY (Continued)

USES: Problem Solving **Simulation** 

LEVELS: No background in chemistry High school science or chemistry Advanced first year and middle level chemistry

DESCRIPTION: This program guides the user through the steps of solving a scientific problem--a fish kill in a hatchery. Animation allows the user to search the library, to use colleagues' expertise, to sample and analyze lake water, and to check the fish in order to identify the pollutant killing the fish. In the second part of the program the user sets up controlled experiments in the Lab to check the hypothesis in part one.

- PROGRAM NAME: SIX SOLUTION PROBLEM
- DISK NUMBER: AP902,AT901,00902,1B902 ,MC901
- Descriptive Chemistry TOPICS: Solution Chemistry **Periodicity**
- USES: Problem Solving Educational Introduce Concept
- LEVELS: High\_school chemistry General college chemistry Advanced first year and middle level chemistry
- DESCRIPTION: This program, which needs a color monitor to be effective, could be used on first day of claim to stimulate interest in the course. Later on it could be used to introduce solution chemistry or periodicity, since it uses three sodium salts (two are sodium halides)\_and\_silver\_nitrate. \_SIX SOLUTIONS was\_designed\_for\_problem solving;\_the\_user\_ mixes\_the\_six\_solutions, two at\_a time, in a spot plate and from the results determines the contents of the six test tubes-.
- PROGRAM NAME: POND STUDY

DISK NUMBER: **AP809** 

- TOPICS: Environmental Chemistry Problem Solving-**Methods of Chamistry**
- USES: Problem\_Solving\_ Educational Game Simulation

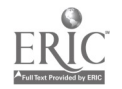

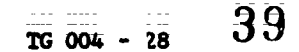

TG IV: Chapter 21 1 Project SERAPHIM

PROGRAM NAME: POND STUDY (Continued)

LEVELS: No\_background in\_chemistry High school science or chemistry

pESCRIPTION: The user(s) is an ecologist who has been asked to develop a hypothesis about what is causing a fish kill. The report must be supported by experimental and literature data. A simulated library and laboratory are available to the user. The same format as LAKE STUDY (AP804) but less rigorous. Good application of scientific method.

PROGRAM NAME: SEPARATIONS

DISK NUMBER: AP808

TOPICS: Solubility Bonding/Polarity Laboratory Techniques

USES: Tutoring Simulation Introduce Concept

LEVELS: High\_school\_science\_or\_chemistry General\_college chemistry Advanced first year and middle level chemistry

DESCRIPTION: The two introductory sections of this program are excellent tutoring or review on the subjects of polarity and solubility of compounds. Starting with covalent bonds and electronegativity, the polarity of mainly organic molecules and its relationship to solubility is presented. Simulations of paper chromatography\_and an analysis of pesticides are applications of the concepts learned in the tutoring section. These could be assigned or could be a special project for beginning students.

PROGRAM NAME: CHEMICAL SEARCH

- DISK NUMBER: AP902, AT901, C0902, MC902
- TOPICS: Descriptive Chemistry Preblem Solving General Review
- USES: Review\_Concept\_ Problem Solving Drill & Practice
- LEVELS: High school chemistry General college\_chemistry Advanced first year and middle level chemistry

ै

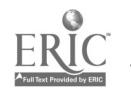

Teacher's Guide: IV/Chemistry: A Modern Course

PROGRAM NAME: CHEMICAL SEARCH (Continued)

- DESCRIPTION: Use this program to review and/or reinforce the way in which the chemical and physical\_ properties of compounds can be used to distinguish between them,\_either\_on an individual student basis or in the classroom by dividing the class irto teams, competing on the basis of number of clues necessary before the "unknown" is properly identified.
- PROGRAM NAME: ABS GAME

DISK NUMBER: AP501, IB501

- TOPICS: Descriptive Chemistry Problem Solving General Review
- USES: Educational Game Review\_Concepts Problem Solving

## LEVELS: High school chemistry General college chemistry

- DESCRIPTION: The physical and chemical properties of 6 compounds are randomly revealed to the user; the object of the game is to match the properties given with one of 17 possible compounds in the memory bank. This method\_of review\_and problem solving could be used by one or two individual players; or by a class that is divided into teams.
- PROGRAM NAME: MOLARITY
- DISK NUMBER: AP502,1B502
- TOPICS: Concentration Problems

USES: Drill & Practice

- LEVELS: High school chemistry General college chemistry
- DESCRIPTION: This program randomly generatez 10 problems giving either amount of solute and volume of solution, volume and rescentration, or grams of solute and volume of solution. There is a limited management system that keeps track of right answers. Good program for individual Use.

PROGRAM NAME: SOLUBILITY

DISK NUMBER: AP502, IB502

## PROGRAM NAME: SOLUBILITY (Continued)

- TOPICS: Solubility Chemical Reactions Chemical Formulae
- USES: Educational Game **Review Concepts** Probles Solving

### LEVELS: High school\_chemistry General\_college chemistry Advanced first year and middle level chemistry

DESCRIPTION: Up to four players can use this program. Each is randomly dealt from four to eight ions and is given the choice to form a precipitate, a gas, or pass. Two chances are given to score from each set of ions. This is a fun way to review solubility.

# PROGRAM NAME: WAQUAL

DISK NUMBER: AP802, IB802, AT802, CO802

TDPICS: Environmental Chemistry Industrial Chemistry Problem Solving

Simulation USES: Problem Solving **Educational Game** 

### LEVELS: No background in chemistry High school science or chemistry Advanced first year and middle level chemistry

DESCRIPTION: In this simulation/game, the user controls the percentages of primary, secondary, and tertiary treatment at the local water treatment plant to keep the dissolved oxygen above the government standard of 5 mg/L. Introductory pages have needed information about terminology and\_pvocedures.\_\_User\_bas the option of saving his data and returning to the game later, since it requires more than one class period to play.

## PROGRAM NAME: CHEMPROP

**DISK NUMBER: AP902, CO902** 

# TOPICS: Descriptive Chemistry Analytical Chemistry Problem Solving

<u>USES:</u> PrOblea Solving Review Concepts

Teacher's Guid : IV/Chemistry: A Modern Course

PROGRAM NAME: CHEM2ROP (Continued)

**LEVELS:** High school chemistry General college chemistry. Advancei first year and middle level chemistry

DESCRIPTION: Using basic laboratory tests to determine its chemical and physical properties, the user identifies the unknown compound selected by the computer. This program could be used for review and for developing some problem-solving skills.

PROGRAM NAME: CANAL 1,2,3

DISK NUMBER: AP902,A1901,00902,111902,NC901

TOPICS: Analytical Chemistry Qualitative Analysis

USES: Simulation. PrOblem\_SOlving **Review Concept** 

LEVELS: High school science or chemistry General\_college chemistry Advanced first year and middle level chemistry

- DESCRIPTION: ThLse simulations of qualitative analysis schemes for groups 1, 2, and 3 could be used as a pre-lab review or quiz, as a substitute for the lab, or as a review before a lab test.
- PROGRAM NAME: CANAL 4,5
- DISK-NUMBER: AP902, MC901
- TOPICS: Analytical Chemistry Qualitative\_Analysis Problem Solving

USES: Simulation Review Concept Problem Solving

LEVELS: Advanced first year and middle level chemistry Advanced undergraduate or first year graduate chem

PESCRIPTION: These simulations of the qualitative analysis schemes for groups 4 and 5 could be used as pre-lab tests or tutoring, as substitution for the lab itself, or for post-lab review.

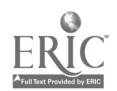

TG IV: Chapter 22 **Aggrege - Project SERAPHIM** 

PROGRAM NAME: CONCENTRATION OUIZ

DISK NUMBER: AP501, IB501

TOPICS: Concentration Problems Solution Chemistry Solubility

 $\bar{z} = \bar{z}$ 

USES: Problem\_Solving Review Concept

LEVELS: High school chemistry General college\_chemistry Advanced first year and middle level chemistry

DESCRIPTION: The user is given sets of four solutions to arrange in order of decreasing concentration. Concentratiom are given in terms of saturated solutions, molarity and number of molecules in a given volume. User has access to a data table of solubilitiesand molecular weights for assistance in making decisions. Explanations of wrong answers are given.

PROGRAM NAME: PRECIPITATION GAME

DISK NUMBER: AP502, IB502

TOPICS: Solution Chemistry Solubility Equilibrium

- USES: Educational Gana Problem Solving
- LEVELS: High school chemistry General college Chemistry Advanced first year and middle level Chemistry
- DESCRIPTION: In this eduzational game, two players are each given sets of five cations and ten anions. The object is to form as many precipitates as you can during your turn. When one player makes a mistake, the screen changes ion sets and the other player forms precipitates. The inatructor has the option of letting students use solubility tables during play.

# Chapter 22 Colligative and Colloidal Properties

Ŷ.

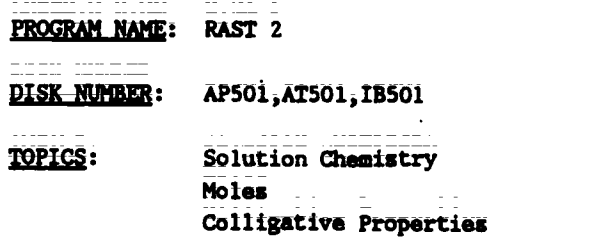

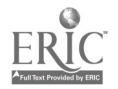

TG 004 - 33

PROGRAM NAME: RAST 2 (Continued)

USES: Demonstration Introduce Concept Simulation

LEVELS: High school chemistry General college chemistry. Advanced first year and middle level chemistry

- This simulation program introduces the molal depression constant concept and formula. The **DESCRIPTION:** user determines the melting point of pure camphor and the melting point of a mixture of camphor and an unknown using the Rast method by reading the balances, controlling the heat applied, and reading the final melting point. The computer gives the user a data summary and another look at the formula, so that he/she can calculate the molecular weight of the unknown.
- PROGRAM NAME: GENERAL LABORATORY INTERFACING
- DISK NUMBER: AP1203, CO1203
- TOPICS: Interfacing
- USES: Data Collection Data Analysis Interfacing
- High school chemistry LEVELS: General college chemistry Advanced first year and middle level chemistry
- DESCRIPTION: User can calibrate and test a thermistor or Blocktronic I interfaced to the computer. The devices can then be used to monitor changes continuously or sample at intervals. Both graphic and numeric data displays are available and data files can be created. The written materials in LM 010, LM 002, and LM 003 contain specific instructions for construction and use of the interface devices.

#### **Chapter 23** Reactions and Chemical Equilibrium

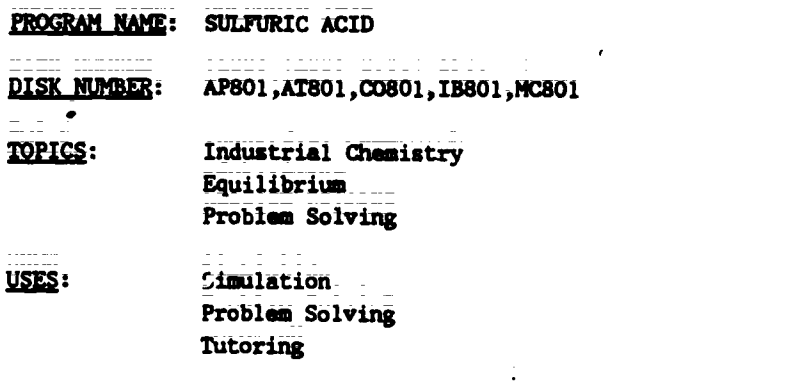

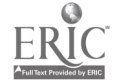

PROGRAM NAME: SULFURIC ACID (Continued)

LEVELS: High school science or chemistry General college chemistry Advanced first year and middle level chemistry

DESCRIPTION: Use this simulation program to help students apply the chemical principles of reaction rates and equilibrium. The user selects the starting materials and reaction conditions to get the greatest possible yield with the least pollution emission and for the lowest cost. The intreduction of the program can also be used for tutoring.

PROGRAM NAME: MOLECULAR SPEED DISTRIBUTION

DISK NUMBER: AP603 IB603

- TOPICS: Kinetics Reaction Rates GAS LAWS
- USES: **Demonstration** Introduce\_Concept Simulation
- High school chemistry or science LEVELS: General college\_dhemistry Advanced first year and middle level chemistry
- DESCRIPTION: The ability to\_graph the speed distribution for a gas of your choice at many temperatures on the same screen makes this simulation program a natural for classroom demonstration of the relationship between molecular speed and reaction rates. You can use a temperature range from 1K to above 10,000K.
- PROGRAM NAME: GENERAL LABORATORY INTERFACING
- DISK NUMBER: AP1203, CO1203
- 12PEE: Interfacing
- USES: Data Collection Data Analysis Interfacing

LEVELS: High school-Chemistry "General college chemistry Advanced first year and middle level chemistry

pESCRIPTION: User can calibrate\_and\_test a\_thermistor or Blocktronic I interfaced to the computer. The devices can then be used to monitor changes continuously or sample at intervals. Both graphic and numeric data displays are available and data files can be created. The written materials in LM 010, LM 002, and LN 003 contain specific instructions for construction and use of the interface devices.

$$
\frac{16}{4} \frac{604 - 35}{4} = \frac{1}{4} \frac{1}{6}
$$

Teacher's Guide: IV/Chemistry: A Modern Course

## PROGRAM NAME: EQUILIBRIUM SIMULATION

- DISK NUMBER: AP601, IB601 TOPICS: Equilibrium Chemical Reactions
- USES: Demonstration Simulation Introduce Concept
- LEVELS: High school chamistry General college chemistry Advanced first year and middle level chemistry
- DESCRIPTION: EQUILIBRIUM SIMULATION program allows the user to choose the time lapse of display cycle, the original concentrations of the reactants and products for the reaction of acetic acid and ethanol to form water and ethyl acetate. This reaction takes about two hours to come to equilibrium in real time. The graphic form of data display is very effective for classroom demonstration.
- PROGRAM NAME: AN EQUILIBRIUM SIMULATION

DISK-NUMBER: AP603,18603

- TOPICS: Equilibrium Chemical Reactions Reaction Rates
- USES: **Demonstration** Introduce Concept Simulation
- LEVELS: High\_school chemistry General college chemistry Advanced first year and middle level chemistry
- DESCRIPTION: This simulation of the formation of HI from its elements shows the activation energy curve; it allows the user to input beginning concentrations\_of\_reactants\_and\_product and to\_upset\_the\_equilibrium once\_it\_is\_achieved. If you are\_going to use this for a classroom\_demonstration; decide before\_class what values to input, since some concentrations require longer than a class period to come to equilibrium--but maybe you want to show students how long it really takes.for this to happen!

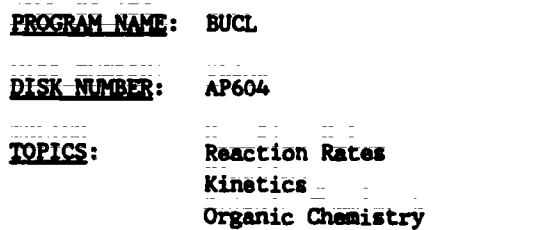

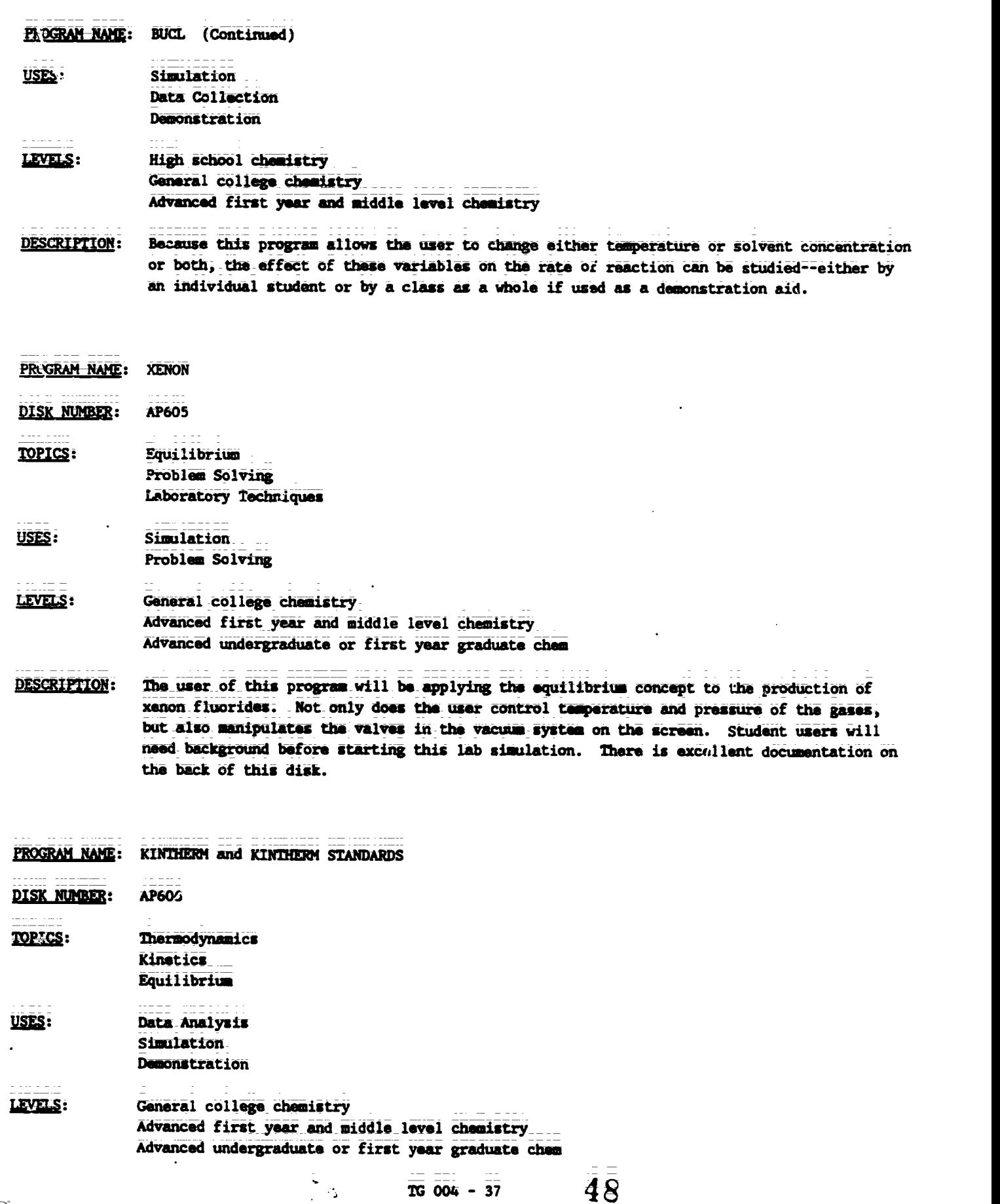

PROGRAM NAME: KINTHERM and KINTHERM STANDARDS (Continued)

- DESCRIPTION: For advanced students who want a challenge, this is it! User may input equilibrium constants and time and the program plots the concentration-time curves for the reaction. For classroom lecture and demonstration, the KINTHERM STANDARDS program has eight curves obtained from KINTHERM that can be used for comparative purposes.
- PROGRAM NAME: BALL TOSS
- DISK NUMBER: AP601, IB601
- **TOPICS:** Equilibrium
- USES: Simulation Demonstration
- LEVELS: High\_school chemistry General college chemistry
- DESCRIPTION: This is a vary simplified simulation of equilibrium, using balls to represent reactants and products. The user inputs the number of initial reactants and products and forward and reverse rates. The computer calculates the equilibrium constant. Theuser can conpare constants based on different concentrations (different number of balls) of reactantr and products.
- 
- PROGRAM NAME<sup>-</sup> REACTION RATES
- DISK NUMBER: AP601, IB601
- TOPICS: Equilibrium Reaction Rates
- USES: Demonstration Simulation Introduce Concept
- LEVELS: High school chemistry General college chemistry
- DESCRIPTION: The user inputs the initial forward and reverse reaction rates and the computer graphically demonstrates how\_the number of reactants and products changes\_over tims. \_The user can watch equilibrium being established. The changing populations are given in bar graph\_\_and\_numerical\_ratio\_forms.\_\_This\_program can be used as an individual student assignment or for classroom demonstration.

PROGRAM NAME: RATES

DISK NUMBER: AP601, IB601

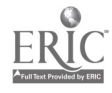

PROGRAM NAME: RATES (Continued)

- TOPICS: **Reaction Rates** Kinetics
- USES: Demonstration Data Collection Simulation
- LEVELS: High school chemistry General college chemistry
- **DESCRIPTION:** User inputs quantities of reactants in this "clock" reaction simulation of the hydrolysis of t-butyl chloride and times the reaction in real or compressed time. A color monitor makes this a more effective classroom demonstration, but it can be satisfactorily used for data collection with b/w monitor.
- PROGRAM NAME: KINETICS--A SIMULATION LAB
- DISK MUMBER: AP601, IB601
- TOPICS: **Reaction Rates** Kinetics Laboratory Techniques
- USES: Simulation Pre Lab Discussion Data Collection
- LEVELS: **High school chemistry** General college chemistry
- **DESCRIPTION:** Use this simulation program as a pre-lab practice or to actually collect dita for the starch-iodine clock reaction. Excellent graphics and specific instructions take the user through the lab procedure, choosing solutions, rinsing glassware, and mixing the solutions. Options include setting temperature and selecting different concentrations of all solutions.
- PROGRAM NAME: EQUIL TIC-TAC-TOE
- DISK-NUMBER: AP603, IB603
- TOPICS: Equilibrium Problem Solving
- **Educational Game** USES: Problem Solving **Review Concept**

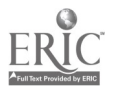

 $\bar{5}0$ 

PROGRAM NAME: EQUIL TIC-TAC-TOE (Continued)

LEVELS: High school chemistry General college chemistry Advanced first year and middle level chemistry

DESCRIPTION: Correct answers to solution and acid-base equilibrium problems earn the users X's or O's on the Tic-Tac-Too board. User(s) should have a calculator handy. An excellent way to apply the equilibrium concepts.

PROGRAM NAME: PHOTOCHROMIC KINETICS

DISK NUMBER: AP1202, CO1202

- TOPICS: Kinetics Transition Metal Chemistry Reaction Rates
- USES: Data Collection Data Analysis Interfacing
- LEVELS: General College Chemistry Advanced first\_year\_and\_middle\_level chemistry Advanced undergraduate or first year graduate cham
- DESCRIPTION: This program interfaces with a "Blocktronic" colorimeter to measure the rate of thermal decay of heavy metal complexes that have been radiated with strong visible light. Other programs on the disk may be used for data analysis. Requires the use ofan adapter box and Blocktronic I. Additional background and lab procedure is available in LK 002.

PROGRAM NAME: ANIMATION DISK NUMBER: AP603 TOPICS: Reaction Mechanisms Organic Chemistry USES: **Simulation Demonstration** 

LEVELS: High school chemistry General college chemistry Advanced first year and middle level chemistry

Introduce Concept

DESCRIPTION: The ANIMATION of this program simulates the multi-step medhanism of the chlorination of methane. A simultaneous printout at the bottom of the screen keeps tally of each species in the mechanism. Because the sequence may be stopped and started with keyboard commands, this program could be used as a lecture aid to introduce or demonstrate reaction mechanisms.

#### Chapter 24 Acids, Bases, and Salts

- PROGRAM NAME: **ACID STRENGTH**
- DISK NUMBER: AP501, IB501
- Acid-Base Chemistry **TOPICS: Equilibrium** Solution Chemistry
- USES: Demonstration Introduce Concept Tutoring
- LEVELS: High school chemistry General college chemistry
- DESCRIPTION: The first screens of this program are tutorial on the concept of the dissociation of strong and weak acids. For demonstration or to use the program to introduce the concept, start with the graphic representation of the dissociation of HX to H+ and X-, then watch the acid molecules dissociate on screen and compare the percent dissociations that are calculated.
- PROGRAM NAME: LOWRY/BRONSTED
- 

DISK NUMBER: AP501, IB501

- **TOPICS:** Acid-Base Chemistry
- USES: **Tutoring** Drill & Practice **Introduce Concept**
- LEVELS: High school chemistry General college chemistry Advanced first year and middle level chemistry
- **DESCRIPTION:** An excellent tutoring and practice program that focuses on the Bronsted/Lowry concept of conjugate acid/base pairs. In the problem portion, the user may choose up to nine acids to arrange in order of decreasing strength based upon the equilibrium reactions given. The problem section could be used in a classroom setting.
- PROGRAM NAME: **ACID-BASE PROBLEMS**

**DISK NUMBER:** 

AP501, IB501

**TOPICS:** Acid-Base Chemistry Concentration Terminology/Problems

 $\frac{1}{2}$ 

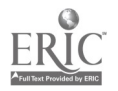

Teacher's Guide: IV/Chemistry: Ā Modern Course

<u> 1980 - Antonio Alberto, politik e porto de la provincia de la provincia de la provincia de la provincia de la</u>

PROGRAM NAME: ACID-BASE PROBLEMS (Continued)

USES: Review. Drill & Practice

High school chemistry LEVELS: General college chemistry

**DESCRIPTION:** Up to six players may use this program to compete for top score in solving normality and molarity problems, for [H+] and [OH-] using Kw, for pH given [H+] or [OH-], or titration problems given concentration of either the acid or base. Each player solves the same problem, but is assigned a different maserical "given" amount.

 $\omega_{\rm{c}} = \omega_{\rm{c}} - \omega_{\rm{c}} \sim 0.05$ Solutions of Electrolytes **Chapter 25** 

PROGRAM NAME: PRECIPITATION GAME

DISK NUMBER: AP502, 1B502

- **TOPICS:** Solution Chemistry Solubility\_ Equilibrium
- USES: Educational Game Problem Solving
- LEVELS: High school chemistry General college chemistry. Advanced first year and middle level chemistry
- In this educational gase, two players are each given sets of five cations and ten anions. **DESCRIPTION:** The object is to form as many precipitates as you can during your turn. When one player makes a mistake, the screen changes ion sets and the other player forms precipitates. The instructor has the option of letting students use solubility tables during play.
- <u>. . . . . . . . . . . . .</u> PROGRAM NAME: ACID-BASE PROBLEMS
- DISK NUMBER: AP501, IB501
- **TOPICS:** Acid-Base Chemistry Concentration Terminology/Problems

USES: **Raviau** Drill & Practice

LEVELS: High school chemistry General college chemistry

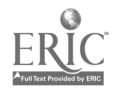

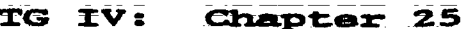

PROGRAM NAME: ACID-BASE PROBLEMS (Continued)

DESCRIPTION: Up to six players may use this program to compete for top score in solving normality and molarity problems, for [H+1 anti (00-1 using Kw, for pH given [H+] or [OH-I, or titration problems given concentration of either the\_acid or base. Each player solves the same problem, but is assigned a different numerical "given" amount.

PROGRAM NAME: CHEMICAL HANGMAN (1 OF 3 CHEMISTRY GAMES)

DISK NUMBER: AP201, IB201, IR001

TOPIC4: Vocabulary General Review

USES: Review Educational Gana

- LEVELS: High school chemistry General college chemistry Advanced first year and middle level chemistry
- DESCRIPTION: Students can review chemistry vocabulary by playing the traditional game of Hangmen. Terms include organic family names, vocabulary from atomic and molecular structure, gas laws, thermodynamics, solutions, equilibrium, periodicity, and bonding.
- PROGRAM NAME: EXCESS DISK NUMBER: AP301, IB301 12121: Acid-Base Chemistry Stoichiometry **Equilibrium** USES: Demonstration\_\_ Introduce\_Concept Post Lab Discussion LEVELS: High school chemistry General college chemistry Advanced first year and aiddle level chemistry
	- PESCRIPTION: EXCESS\_was designed for ciassroom demonstration to introduce the concept of excess reagent. It is especially effective for showing what happums to the pH of the solution as you get close to the endpoint of a titration, since the computer calculates the pH as well as the moles of of excess reegent and moles of water formed.

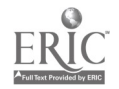

 $\Delta$ 

 $\downarrow$ 

<u> 1989 - Andrew Marie Barn, beskriuw fan it ferskearre fan it ferskearre fan it ferskearre fan it ferskearre fan</u>

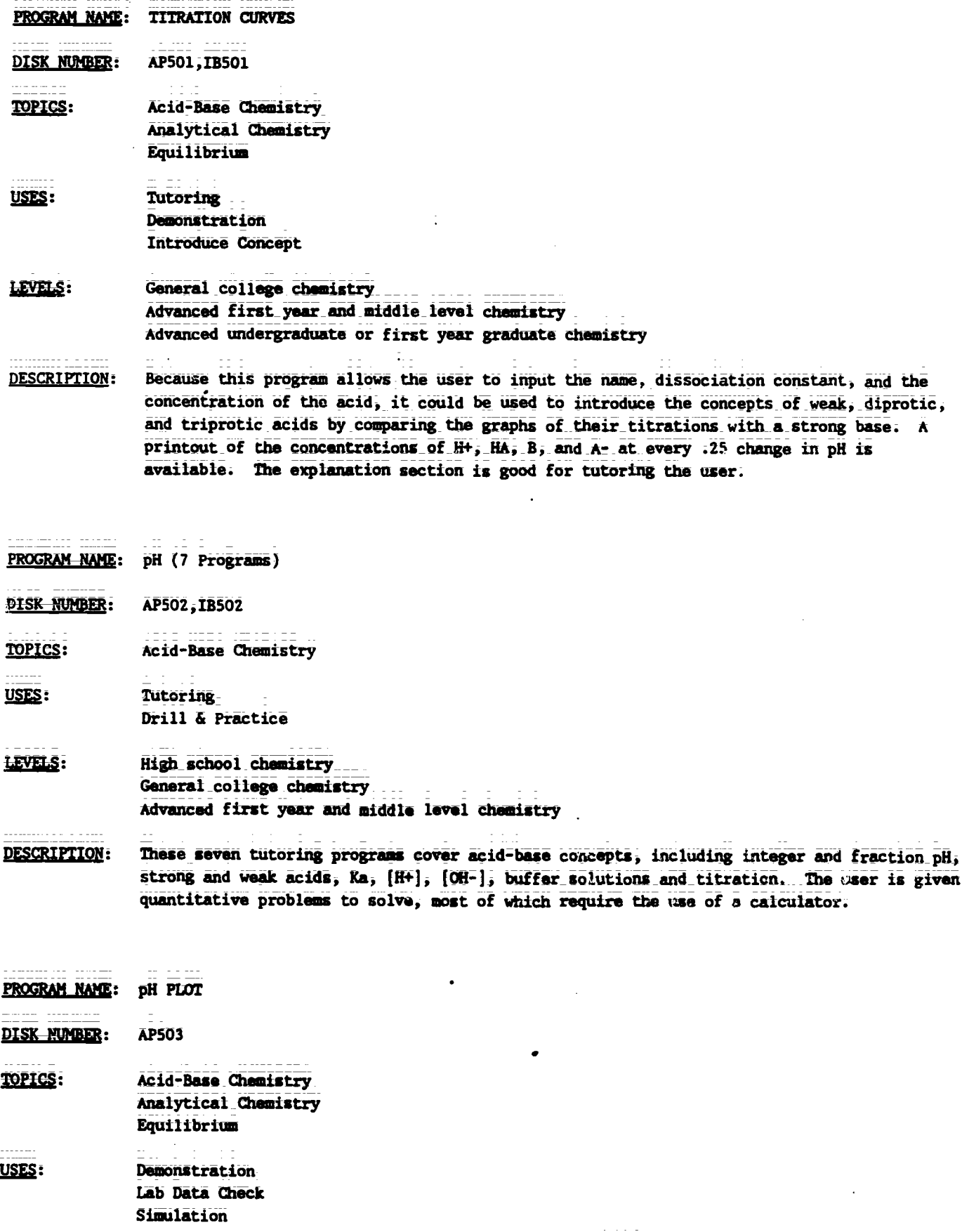

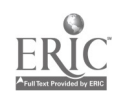

PROGRAM NAME: pH PLOT (Continue)

- LEVELS: High school-chemistry : General college chemistry Advanced first year and middle level chemistry
- DESCRIPTION: With keyboard commands the user can titrate strong or weak acids against strong or weak bases. The introduction section explains the use of equilibrium expressions to calculate the pH of the solution during titration. This program can plot titration curves faster than performing the real titration with pH meter, can be used to check student calculations, and to determine the volume at which neutralization occurs graphically and mathematically.
- PROGRAM-NAME: BACKTITER

DISK NUMBER: aP604

TOPICS: Analytical Chemistry QUantative Analysis Laboratory Techniques

USES: Simulation

- LEVELS: General college chemistry-Advanced first year and middle level chemistry
- DESCRIPTION: The technique of back titration to analyze a complex mixture of carbonates is simulated in this program. The user has the option of computer-standardized solutions or user can standardize\_with\_the\_computer's help. This program can be used as a pre-lab assignment to acquaint students with the technique or to actually collect data to determine the composition of the mixture of sodium carbonate and bicarbonate.
- PROGRAM NAME: WEAK ACID/BASE
- DISK NUMBER: AP501, IB501

TOPICS' Acid-Base Chemistry

USES: Tutoring Drill & Practice

#### LEVELS: General college chemistry Advanced first year and middle level chemistry

DESCRIPTION: User is given the molarity and dissociation constant for a weak acid in aqueous solution at room temperature and must solve for the pH of the acid. In some cases the quadratic equation must be used. There is an option of using the printer or the screen during the "check" session, where an explanation is given for wrong answers.

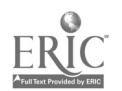

TG 004 - 45

 $\omega_{\rm{eff}}=1$ 

 $\omega$   $\equiv$ 

<u> 11 - 12 - 11 - 11 - 11 - 11 - 1</u>

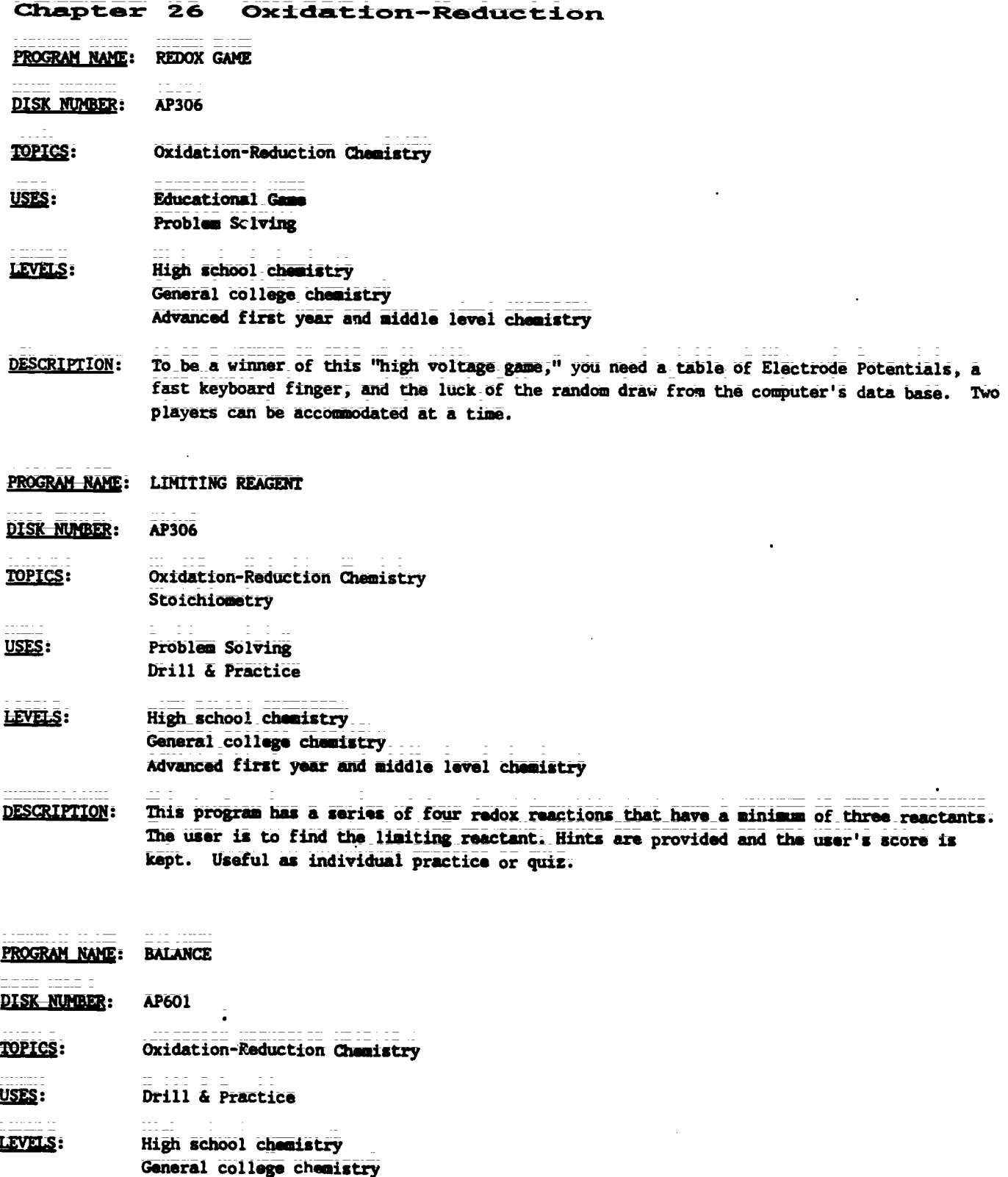

de encorre i User chooses the ... mber of oxidation-reduction equations to solve and whether to use the **DESCRIPTION:** printer or screen to "check" user's solutions. Modification guidelines are available in **AMOO9.** 

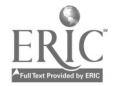

 $\frac{1}{2}$ 

 $\bar{5}\bar{7}$ 

## Chapter 27 Electrochemistry

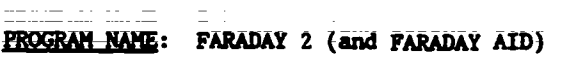

DISK NUMBER: AP603,IB603

TOPICS: Electrochemistry/EIecroIysis **Chemical Reactions** Oxidation-Reduction Chemistry

USES: TUtoring **Demonstration** Data Collection

- LEVELS: High school-science or chemistry General college chemistry
- DESCRIPTION: The instruction section of this program introduces the concepts of electrolysis, coulombs, and Faradays. The\_user may set the temperature, pressure and time (and if you have paddles, can change the amount of current) in this electrolysis of water simulation and then read the volume of each gas collected in order to calculate the value of a Faraday (see Faraday Aid for help). The simulation itself could be used as a lecture aid to introduce the topics of electrolysis or redox reactions.
- PROGRAM NAME: ELECTRODEP
- DISK NUMBER: AP604
- TOPICS: Electrochemistry, Electrolysis Okidation-Reduction Chemistry Atomic Structure
- USES: Data Collection Pre-lab Discuasion **Demonstration**
- LEVELS: High school chemistry General college chemistry Advanced first year and middle level chemistry
- DESCRIPTION: Use this program as a pre-lab discussion if you assign an electrodeposition lab. Correct lab procedure is simulated. Otherwise use as a demonstration where you collect data to solve for equivalent weights ut copper or a mystery metal. User has option of controlling time and current.

PROGRAM NAME: CHEMICAL PURSUIT

DISK NUMBER: AP206

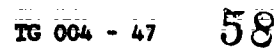

www.manaraa.com

Teacher's Guide: IV/Chemistry: A Modern Course

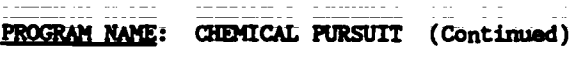

**TOPICS: General Review** 

USES: **Educational Game Review Concepts** 

- LEVELS: High school cheaistry General college chemistry. Advanced first year and middle level chemistry
- DESCRIPTION: Based on the format of Trivial Pursuit, this educational game has questions from physical, organic, inorganic, periodic trends, history, and structure categories. A maximum of four players, with calculators and periodic tables, can play. On the same disk (AP206) are file programs that allow the instructor to edit or add questions to the game file.

#### CHEMICAL DUNGEONS PROGRAM NAME:

- DISK NUMBER: **AP602**
- TOPICS: Problem Solving Solution Chemistry Chemical Reactions
- USES: **Educational Game** Problem Solving
- LIMES: High school chemistry General college chemistry.  $\omega_{\rm c}$  and  $\omega_{\rm c}$ Advanced first year and middle level chemistry
- **DESCRIPTION:** In this chemical adventure game the user solves chamistry-related problems in order to get through the dungeon alive with the treasure. The dungeon has 51 rooms with eleven chemical problems to be solved. A roving professor quizzes the user on different aspects of chemistry from a bank of randomly accessed questions.

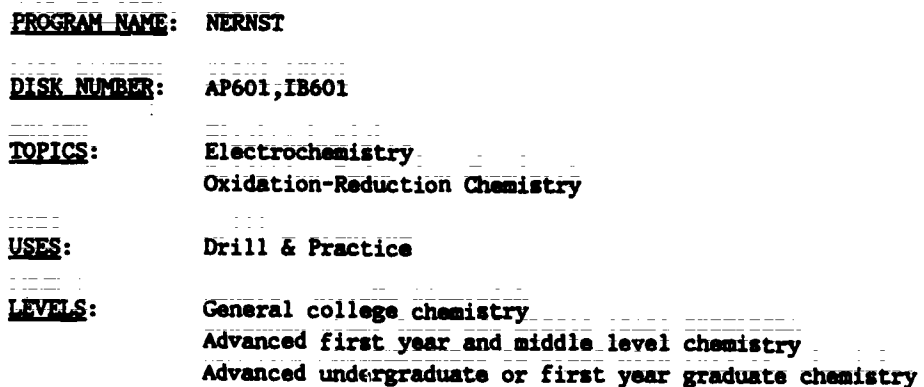

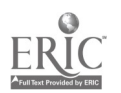

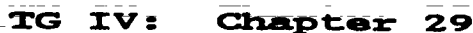

PROGRAM NAME: NERNST (Continued)

DESCRIPTION: This program offers the user a choice of the number of problems on calculating cell voltages at standard and non-standard conditions and an option of checking user's work on the screen or printer. Help and hints are available when wrong answers areinput. Mbdification guidelines for this program are available in AM009.

Chapter 28 Nuclear Chemistry

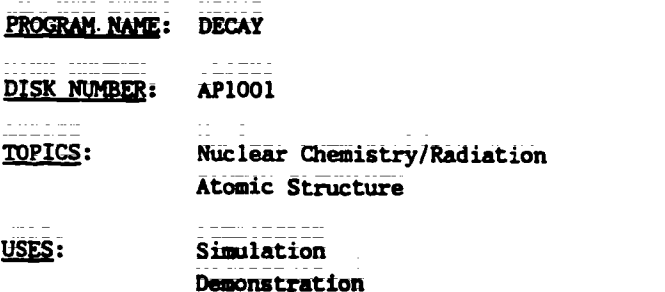

Data Collection

- LEVELS: Nö\_backgrOund in Chemistry High school science\_or\_chemistry General college chemistry
- DESCRIPTION: Collect the data from three or more successive runs of this program to illustrate the "randomness" of radioactive decay. The graphics in this program are suitable for use as a classroom demonstration that simulates the decay of 1000 atoms of a mystery substance. A hard copy of the data can be obtained or a bar graph is available on screen.

Chapter 29 Classes of Organic Compounds

- PROGRAM NAME: CONFORMATIONAL ANALYSIS DISK NUMBER: AP706 TOPICS: Molecular Structure/Shape Organic Chemistry Bonding USES: TUtoring Drill & Practice **Demonstration**
- LEVELS: General college chemistry Advanced first year and middle level chemistry

TG 004 - 49

PROGRAM NAME: CONFORMATIONAL ANALYSIS (Continued)

DESCRIPTION: This tutoring program will-help students visualize two-dimensional drawings of organic molecules in 3-D. The drill segments are appropriate for individual use or as demonstration aid for classroom lecture. Included are recognition of sawhorse and Newman projections of methane, ethane, and butane.

- PROGRAM NAME: OCTANE
- 
- DISK NUMBER: AP803, IB803, AT803
- TOPICS: Organic Chemistry Combustion Reactions
- USES: Educational Game Tutoring
- LEVELS: No background in chemistry High\_school science or chemistry General college chemistry
- DESCRIPTION: This program has extensive tutoring pages in hydrocarbon chemistry, which it relates to octane numbers and compression ratios. The user applies this information to winning a traveling game by arriving at a chosen destination without running out of money. Good application of hydrocarbon properties to the operation of cars--an interest area of most teenage students.
- PROGRAM NAME: REFINERY
- DISK NUMBER: AP806, AT806
- TOPICS: Industrial Chemistry Organic Chemistry Problem Solving
- USES: Educational Game **Tutoring**

## LEVELS: No background in chemistry High school science or chemistry Advanced first year and middle level chemistry

DESCRIPTION: Extensive tutoring pages give the user enough background to become the Operations Manager of a refinery. The job description includes purchasing crude oil to meet specified demands, refining it and making a profit. Excellent for developing problem solving skills.

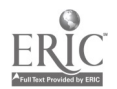

## TG IV: Chapter 29 Project SERAPHIM

PROGRAM NAME: CAMM: Conformational Analysis & Molecular Modeling

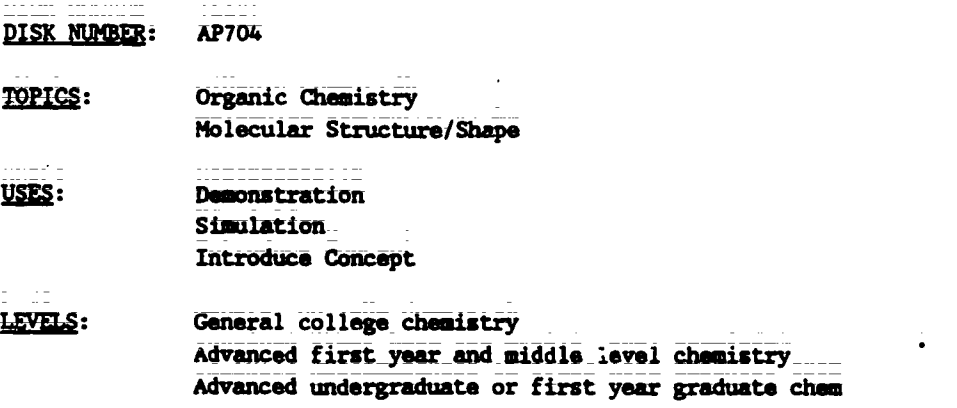

DESCRIPTION: This program contains excellent 3-D graphical representations of organic molecules which can be rotated on an axis or a bond by use of keyboard commands. At the bottom of the screen, there is a simultaneous graphing of the potential energy changes due to the conformational changes. Use for classroom lecture aid or for individual student assignment.

PROGRAM NAME: ORGANIC NOMENCLATURE

DISK NUMBER: AP705

TOPICS: Organic Nomenclature

<u>USES:</u> Drill & Practice

- LEVELS: High school chemistry General college\_chamistry Advanced first year and middle level Chemistry
- DESCRIPTION: This drill and practice program generates structural formulae of organic compounds in random sequence by functional groups and the user inputs the correct IUPAC name of the compound. There is a limited management system; user's score is kept by group of problems.
- PROGRAM NAME: DISK NUMBER: TOPICS: DESIGN-A-DRUG AP701, IB701 Pharmacology Biochemistry Organic Chemistry
- USES: Educational Game Problem-Solving Simulation

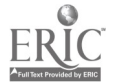

62

www.manaraa.com

Teacher's Guide: IV/Chemistry:  $\overline{\mathbf{A}}$ Modern Course

PROGRAM NAME: DESIGN-A-DRUG (Continued)

LEVELS: General college chemistry. Advanced first year and middle level chemistry

**DESCRIPTION:** Using a parent molecular structure that has active sites identified, the user selects an atom or group to be added at each site to form a tranquilizer drug which the computer then "tests" for biological activity. The gase was designed to stimulate interest in organic and medicinal chamistry; therefore, trial and error can be used, but some knowledge of how changes in electronegativity, charge and size affect "activity" of synthesized molecules is helpful.

PROGRAM NAME: POLYMERIZATION

**AP705 DISK NUMBER:** 

 $\begin{split} -\frac{1}{2} \left( \frac{1}{2} \right) \left( \frac{1}{2} \right) \left( \frac{1}{2} \right$ 

TOPICS: Polymer Chemistry Organic Chemistry

USES: Tutoring Simulation **Demonstration** 

- LEVELS: High school chemistry General college chemistry Advanced first year and middle level chemistry
- <u>DESCRIPTION:</u> This tutorial program was designed to introduce the concepts of addition and condensation polymerization to the user. Parts of the program could be used as a classroom demonstration or lecture aid. Extensive documentation and background information is available as IT 006.

#### **Chapter 30** Organic Reactions and Biochemistry

PROGRAM NAME: BCTC **DISK NUMBER:** AP805, AT805, IB805 **TOPICS:** Industrial Chamistry Environmental Chemistry Methods of Science USES: Problem Solving Introduce Concept Simulation LEVELS: No background in chemistry High school science or chemistry. Advanced first level and middle level chemistry

TG 004 - 52

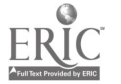

PROGRAM NAME: BCTC (Continued)

- **DESCRIPTION:** The user(s) must make recommendations to the local city government regarding data on BCTC, a suspected carcinogen, which has been found in the river below a chemical plant. The user has literature, a laboratory, and other task force members available to help decide on the recommendation to be made. This is an excellent application of scientific method, especially since no conclusive answer can be given to the problem.
- PROGRAM NAME: DESIGN-A-DRUG

DISK NUMBER:

TOPICS: Pharmacology Biochemistry

AP701, IB701

Organic Chemistry

USES: **Educational Game** Problem Solving Similation

#### LEVELS: General college chemistry Advanced first year and middle level chemistry

- DESCRIPTION: Using a parent molecular structure that has active sites identified, the user selects an atom or group to be added at each site to form a tranquilizer drug which the computer then "tests" for biological activity. The game was designed to stimulate interest in organic and medicinal chemistry; therefore, trial and error can be used, but some knowledge of how changes in electronegativity, charge and size affect "activity" of synthesized molecules is helpful.
- PROGRAM NAME: POLYMERIZATION
- **DISK NUMBER: AP705**
- TOPICS: **Polymer Chemistry** Organic Chemistry
- USES: Tutoring Simulation Demonstration
- LEVELS: High school chemistry General\_college chemistry Advanced first year and middle level chemistry

 $\frac{1}{2}$  and  $\frac{1}{2}$ 

**DESCRIPTION:** This tutorial program was designed to introduce one convents of addition and condensation polymerization to the user. Parts of the program poly of said as a clausroom demonstration or lecture aid. Extensive document tion and her ground information is available as IT 006.

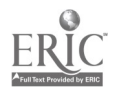

TG 004 - 53

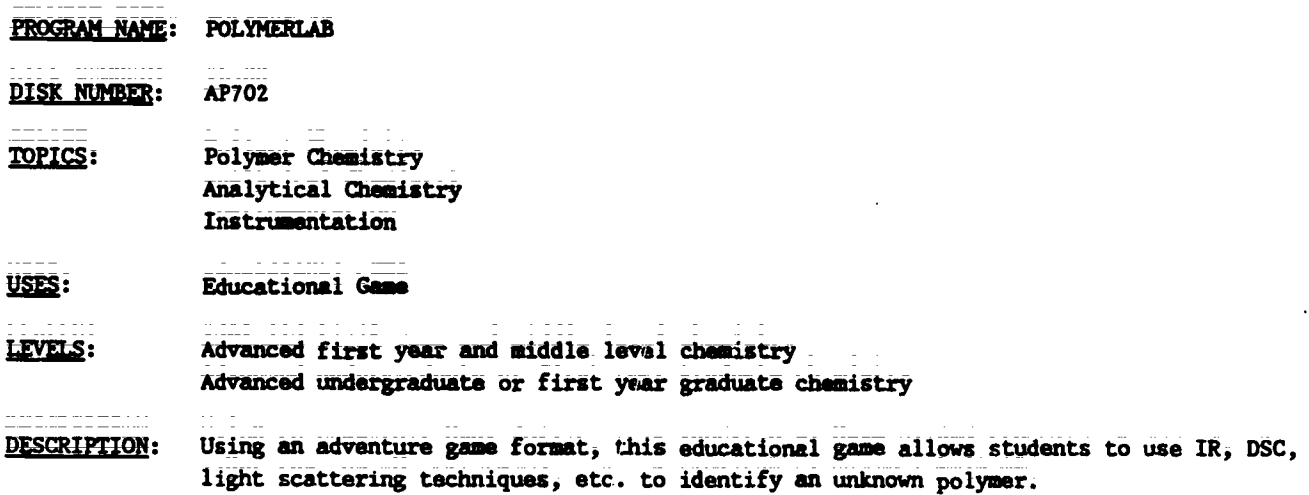

- PROGRAM NAME: ANIMATION
- **AP603 DISK MUMBER:**
- TOPICS: **Reaction Mechanisms** Organic Chemistry
- USES: Simulation Demonstration Introduce Concept
- LEVELS: High school chemistry General college chamistry Advanced first year and middle level chemistry
- **DESCRIPTION:** The ANIMATION of this program simulates the multi-step mechanism of the chlorination of methane. A simultaneous printout at the bottom of the screen keeps tally of each species in the mechanism. Because the sequence may be stopped and started withkeyboard commands, this program could be used as a lecture aid to introduce or demonstrate reaction mechanisms.

# General Review Recommendations

- PROGRAM NAME: CHEMICAL SEARCH
- **DISK NUMBER:** AP902, AT901, CO902, MC902
- TOPICS: **Descriptive Chemistry** Problem Solving  $\ddot{\phantom{a}}$ General Review
- USES: **Raview Concept** Problem Solving Drill & Practice

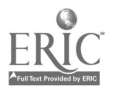

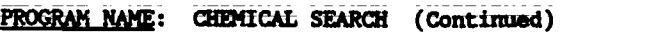

- LEVELS: High school chemistry General college chemistry Advanced first year and middle level chemistry
- DESCRIPTION: Use this program to review and/or reinforce the way in which the chemical and physical properties of compounds can be used to distinguish between them, either on an individual student basis or in the classroom by dividing the class into teams, competing on the basis of number of clues necessary before the "unknown" is properly identified.

PROGRAM NAME: ABS GAME

DISK-NUMBER: AP501, IB501

- TOPICS: Descriptive Chemistry Problem Solving General Review
- USES: Educational Game Review Concepts Problem Solving
- LEVELS: High school chemistry\_\_ General college chemistry
- DESCRIPTION: The physical and chemical properties of 6 compounds are randomly revealed to the user; the object of the game is to match the properties giVen with one of 17 possible compounds in the memory bank. This method of review and problem solving\_could be used by one or two individual players, or by a class that is divided into teams.
- PROGRAM NAME: CHEMPROP
- DISK NUMBER: AP902, CO902
- TOPICS: Descriptive-Chemistry Analytical Chemistry Problem Solving
- USES: Problem Solving Review Concepts
- LEVELS: High school chemistry General college chemistry Advanced first year and middle level chemistry
- **DESCRIPTION:** Using basic laboratory tests to determine its chemical and physical properties, the user identifies the unknown compound selected by the computer. This program could be used for review and for developing some problem-solving skills.

PROGRAM NAME: CHEMICAL DUNGEONS

---------

DISK NUMBER: AP602

```
\frac{1}{16004 - 55} 66
```
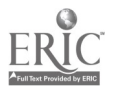

PROGRAM NAME: CHEMICAL DUNGEONS (Continued)

- TOPICS: Problem Solving Solution Chamistry Chemical Reactions
- USES: **Educational Game** Problem Solving
- LEVELS: **High school chemistry** General college chemistry Advanced first year and middle level chemistry
- DESCRIPTION: In this chemical adventure game the user solves chemistry-related problems in order to get through the dungeon alive with the treasure. The dungeon has 51 rooms with eleven chemical problems to be solved. A roving professor quizzes the user on different aspects of chemistry from a bank of randomly accessed questions.
- PROGRAM NAME: Chemical Hangman
- DISK NUMBER: AP201, IB201, IRO01
- **TOPICS: Vocabulary General Review**
- USES: **Review Educational Game**
- **LEVELS:** High school chemistry General college chemistry Advanced first year and middle level chemistry
- **DESCRIPTION:** Students\_can\_review.chemistry\_vocabulary\_by playing the traditional game of Hangman. Terms include organic family names, vocabulary from atomic and molecular structure, gas laws, thermodynamics, solutions, equilibrium, periodicity, and bonding.
- PROGRAM NAME: **CHEMICAL PURSUIT**
- **DISK NUMBER: AP206**
- <u>TOPICS:</u> General Review
- USES: **Educational Game Review Concepts**
- LEVELS: **High school chemistry** General\_college\_chemistry Advanced first year and middle level chamistry
- **DESCRIPTION:** Based on the format of Trivial Pursuit, this educational game has questions from physical, organic, inorganic, periodic trends, history, and structure categories. A maximum of four players, with calculators and periodic tables, can play. On the same disk (AP206) are file programs that allow the instructor to edit or add questions to the game file.

TG 004 - 56

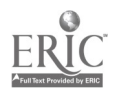

# Sample Entry

from the forthcoming publication

**Teaching Tips: SERAPHIM Software** 

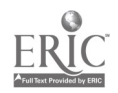

## BOHR ATOM

# Written by Robert Rittenhouse SERAPHIM APPLE DISK AP201

## WHEN TO USE THIS PROGRAM

TOPICS: Atomic Orbitals Atomic Structure Electron Configuration

## DESCRIPTION:

This program is an effective\_lecture aid\_in\_teaching the following concepts related to characteristics of electrons and atomic structure.

1) You can show that an electron must have exactly the right energy photon to raise\_it from ground state to an excited state. \_It\_cannot\_"save" energy from successive\_low-energy "hits" and it cannot\_"give change" when a photon of too-high energy strikes.

For example, to raise the electron from energy level 1 to level 4 requires a photon that has a wavelength of 97 nanometers. By changing the wavelength to either 96 or 98 nanometers, you can show that the electron is not affected by either of these wavelengths.

- 2) The simulation clearly shows\_that the electron must absorb energy to go to a higher energy level and that energy is <u>given off</u> when it falls back to a lower energy level.
- 3) The graphic\_representation\_shown\_on\_the\_right\_side of the\_simulation screen\_relates\_the animation\_to\_the diagrams of the hydrogen spectrum usually shown in chemistry text books. The lines on the graph appear simultaneously with the animation.
- 4) Because\_the\_energy\_of the photon\_is\_related\_to wave length on the screen, the relationship between wave length and frequency and the relationship between frequency and energy of radiation can be emphasized;
- 5) When-the electron is excited from\_energy level-one \*to level four, it is done in one jump; when it falls, however, it comes down in two stages--to level two and then\_to level\_one. Use\_this simulation to explain why a\_one-electron system can have a multiple of spectral lines;

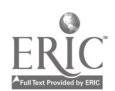

## HOW TO USE THIS PROGRAM

HARDWARE/MEMORY REOUTREMENTS:

This program will run on any of the Apple II family, with 1 disk drive, DOS  $3.\overline{3}.$ 

GETTING STARTED:

Copy the documentation (side  $2$  of the master disk) on a\_ separate disk before making\_a print out. Do not attempt to use the back side of the disk more than twice to insure the integrity of the master disk. To make a copy of side 2, boot up an Apple System Master, DOS 3.3, and type RUN COPYA. Press RETURN. Follow the instructions of the program, using side 2 of the master disk as the source disk.

Boot up Disk #201 by inserting the disk into the disk drive, closing\_the disk drive door, and turning on the computer. You will find the switch on the left-hand side on the back of the Apple. Turn on the monitor. The Project STRANHIN '.Atle page should appear on the screen.

RUNNING THE PROGRAM:

Press RETURN until the\_Program Entries menu appears and choose #12 BOHR.ATOM by using the --> key to move the highlight to #12. Press RETURN and the program will load.,

The program has two pages of introduction and one page of instructions. You can go\_back to\_the instruction page from any point in the program by pressing the I key.

When the simulation page is on the screen, you may use any of the fullowing commands:

- Press F to fire-photons-of-the-wavelength indicated (Note that the instructions indicate that you-can get continuous photons\_firing by\_using the REPEAT key. On Apple models that do not have the REPEAT key, just hold the F(ire) key down contin $u$ ally).
	- ,-> to increase the wavelength being fired
	- <-- to decrease the wavelength being fired (note that the wavelength range is from 80=130 nanometers;
		- I to go\_back to\_the\_instruction.page
		- E to see the example, which shows you the numerical values\_of\_the first\_four\_energy\_levels\_in the hydrogen atom. It also shows the partial calculation of the wavelength necessary to excite the electron from the first to the second energy level. :

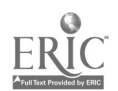

GETTING OUT OF THE PROGRAM:

Press X to exit the program . The simulation will remain. on the screen. If you wish to\_use another program on this disk, reboot the\_disk by turning off the machine and turning it back on or press CONTROL, the OPEN APPLE\_and RESET at the same time. Take the disk out of the disk drive ONLY when the red light on the drive is out.

TO MAKE A SEPARATE PROGRAM DISK:

If you ish to copy this program to another disk, follow tae directions found in "How to Make Your Own Seraphim Disk." You will need to copy the following files from your master disk:

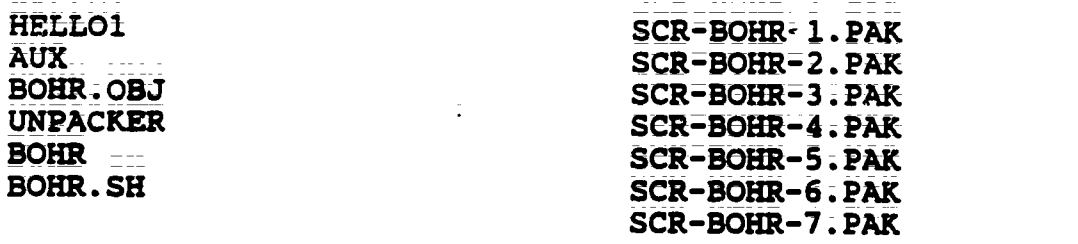

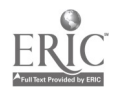

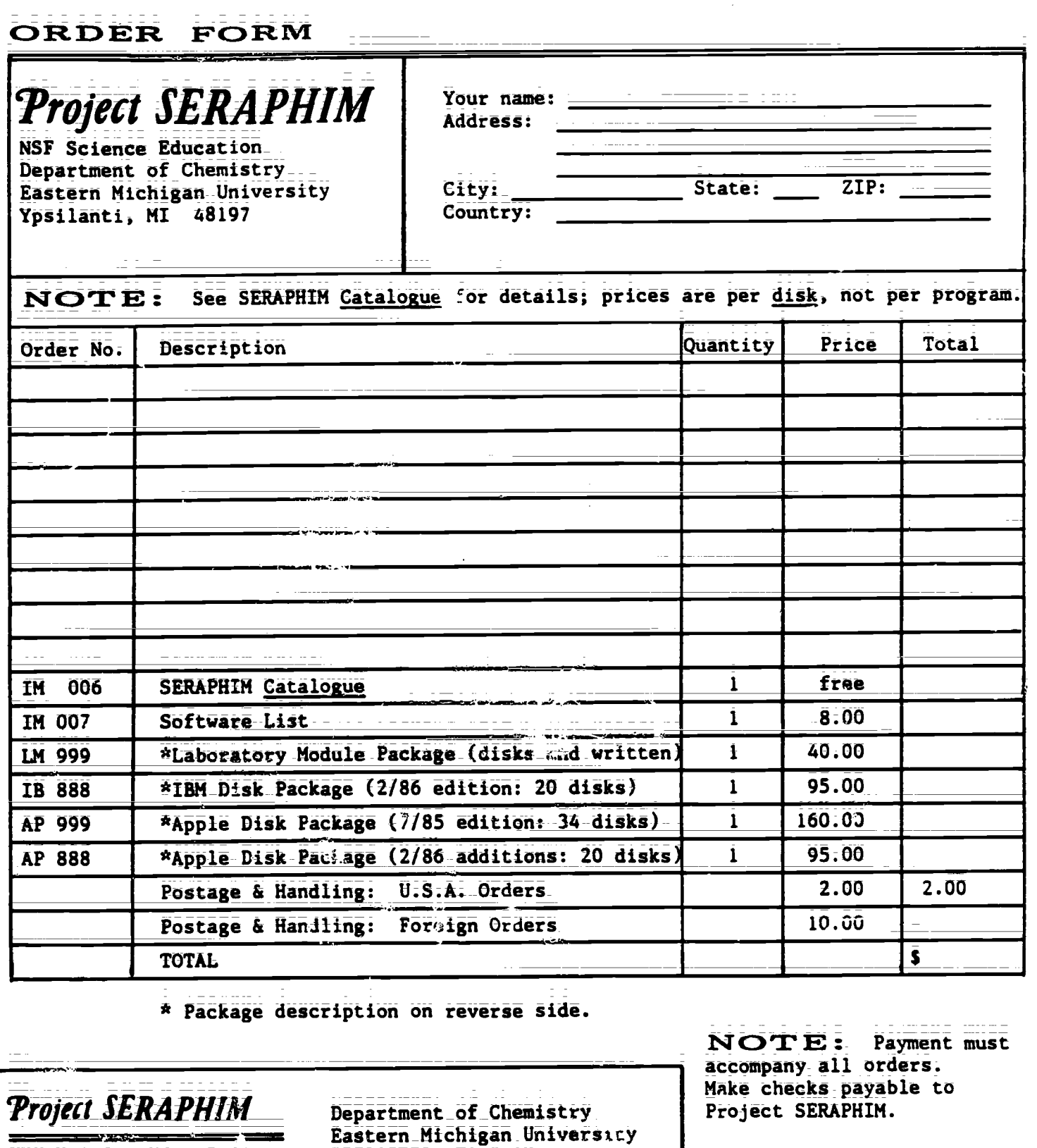

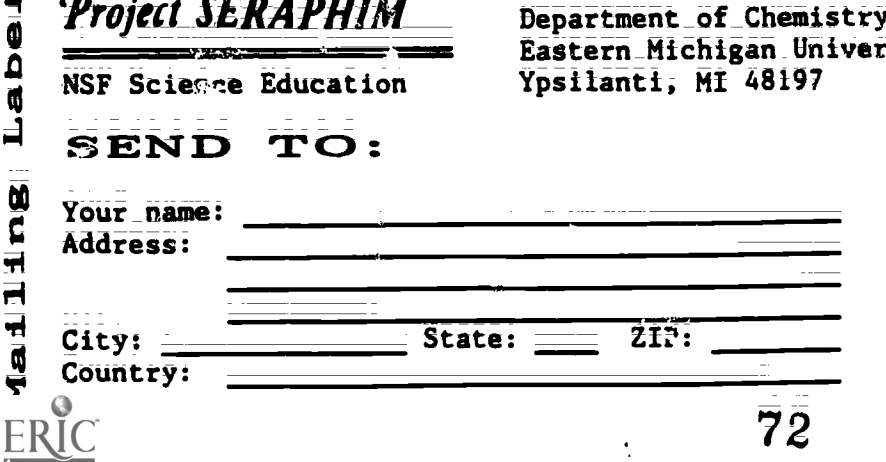

Project SERAPHIM.

NOTE: To get on<br>our Mailing List to receive<br>Project SERAPHIM News as<br>well as all announcements and updates, check  $\sigma^{3}e^{\tau}$ here: 9/23/86

 $\mathbf i$  $\mathbf{i}$ 

**SERAPHIM IRecordes**
1.14 999 Laboratory Module Package for Apple.

Contains\_Laboratory\_Modules LM 001 through LM 008 plus Apple disks AP 1201, 1202; 1203; (Package released az of 7/85.)

\$443 , prepaid; plus postage and handling.

IB 888 IBM PC Package of 20 disks and documentation.

Contains IB 101, 102, 104; 201, 202, 205; 301, 304, 305; 401, 402; 501, 502; 601, 603; 701, 703; 802; 902; 1001; (Package released as of 2/86.)

\$95, prepaid; plus postage and handling.

AP 999 Apple Disk Package of 34 disks and documentation.

Contains AP\_101, 102, 103, 104; 201, 202, 204, 205; 301, 303, 304, 305; 401, 402, 403; 501, 502; 601, 602, 603; 701, 702, 703, 704; 801, 802, 803, 804, 805, 806, 807, 808; 902; 1001. (Package released as of 7/85.)

\$ 160, prepaid; plus postage and handling.

AP 888 Apple Disk Package of 20 disks and documentation.

Contains AP 105; 106, 107; 206; 306; 503; 604, 605, 606; 705, 706, 707, 708, 709, 710, 711, 712, 713, 714; 809. (Package reicased as of 2/86.)

\$95, prepaid; plus postage and handling.

## SPEED YOUR ORDER

- 1. Use whis Order Form.
- 2. Use order numbers: e.g. LM 999, AP 101. Obtain these from the Catalogue.
- 3. Payment must accompany all orders, including purchase orders. Checks should be made payable to Project SERAPHIM. This is necessary to keep our prices at the present low levels;
- 4. Postage and handling charges are \$2 for U.S., \$10 for foreign. Order that do nct include these charges will be returned.
- 5. Payments should be in U.S. funds drawn on a U.S. bank. Foreign payments must use international money orders or magnetically decoded checks.

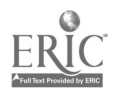